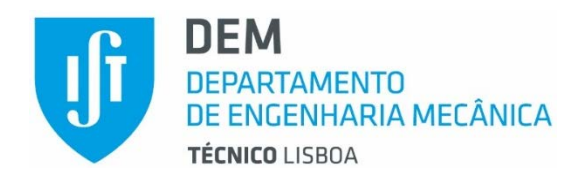

# **MECÂNICA DOS SÓLIDOS**

2020

Notas das aulas e problemas

Prof. Luis Faria

Prof. Luís Sousa

Prof. Aurélio Araújo

Versão 3.0 (29 setembro 2020)

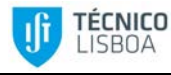

# **1 Preâmbulo**

Estes apontamentos destinam-se a servir de base à matéria da Unidade Curricular (UC) de Mecânica dos Sólidos dos cursos de Mestrado Integrado em Engenharia Mecânica e da Licenciatura em Engenharia Naval e Oceânica do Instituto Superior Técnico.

Este material não pretende ser exaustivo no aprofundamento teórico das matérias, mas servir de complemento de estudo às aulas teóricas e práticas da UC. É por isso fundamental o acompanhamento ao longo do semestre da matéria de forma a que os conceitos fiquem presentes e possam ser aplicados à resolução de problemas. Em cada capítulo são apresentados diversos problemas, a grande maioria deles resolvidos de forma detalhada.

Os autores querem expressar o seu reconhecimento ao trabalho desenvolvido por colegas que também lecionaram a UC no passado, bem como ao contributo dos alunos para os detalhes, correção de erros e omissões que os apontamentos deste tipo sempre têm nas suas versões iniciais. É nossa intenção prosseguir e melhorar este material, por isso continuamos a contar convosco!

Luis Faria

Luís Sousa

**n** – normal unitária a um plano

# **2 Vetores e Tensores**

#### **Notação**:

- α escalar **v**, <sup>v</sup> v, v vetor **e**1, **e**2, **e**<sup>3</sup> – vetores de base |**v**| – módulo do vetor **v**
- **v** ˆ versor da direção do vetor **v**
- ∙ operador produto interno x operador produto externo
- $x_i$ , i = 1, 2

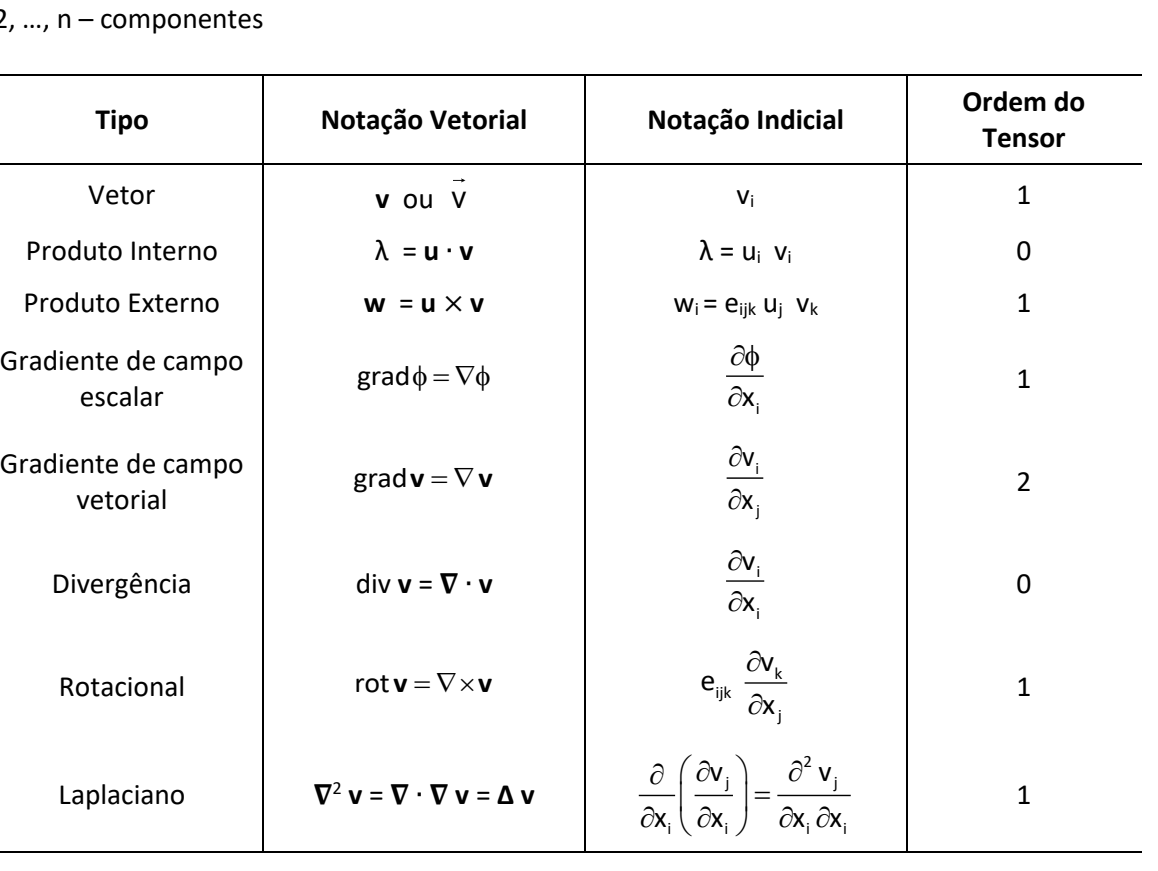

As grandezas físicas mais simples são as que podem ser totalmente especificadas pela sua magnitude, dada por um número, juntamente com as unidades em que são medidas. Tais grandezas designam-se por escalares e são geralmente representadas por letras gregas pequenas (α, β, etc). Exemplos incluem a densidade, a temperatura e o tempo.

Uma grandeza que necessita da indicação de magnitude e direção no espaço para ficar especificada é uma grandeza vetorial ou vetor. Exemplos incluem a força, com magnitude medida em Newton e direção de aplicação, a velocidade, o deslocamento e outras grandezas vetoriais menos intuitivas como o momento angular ou o elemento de superfície.

Os vetores são representados geralmente por letras minúsculas romanas em negrito (**u**, **v**, etc) e nestes apontamentos segue-se essa prática. Em manuscritos utilizam-se sublinhados ou setas (por opção, em alguns exercícios usamos essa representação).

# **2.1 Vetores**

Nesta secção vamos apresentar as propriedades mais relevantes dos vetores para a matéria de Mecânica dos Sólidos.

# **2.1.1 Adição e subtração de vetores**

Se dois vetores representarem deslocamentos, a sua resultante (ou soma vetorial) é o vetor deslocamento que resulta de fazer primeiro um e depois o outro deslocamento. Este processo de adição é comum a todos os vetores e para todos tem significado físico. A adição de vetores é comutativa,

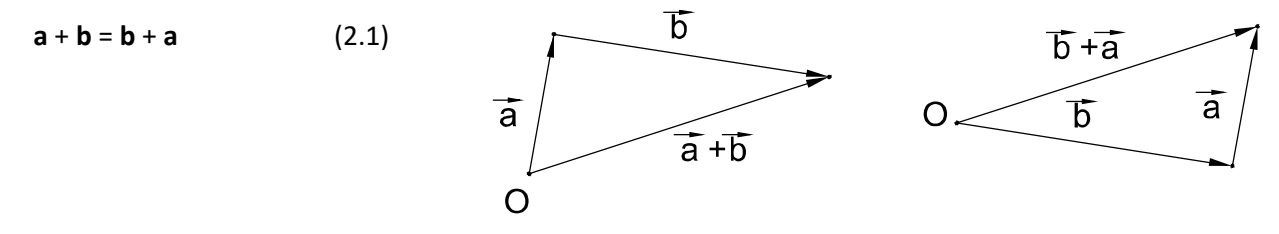

<span id="page-3-0"></span>*Figura 2-1 – Adição de vetores.*

como se vê na [Figura 2-1](#page-3-0) que mostra o processo de adição e ilustra a conhecida regra do paralelogramo. A generalização deste processo à adição de três (ou mais) vetores conduz à associatividade da adição de vetores [\(Figura 2-2\)](#page-3-1), sendo, portanto, irrelevante a ordem em que qualquer numero de vetores é adicionado.

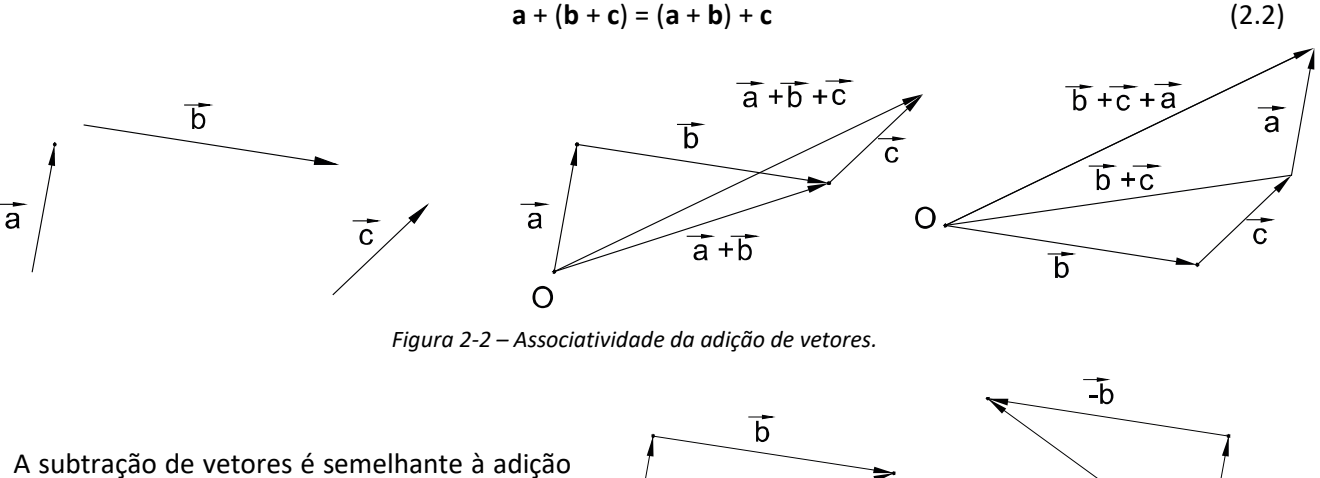

<span id="page-3-1"></span>[\(Figura 2-3\)](#page-3-2),

 $a - b = a + (-b)$ 

*Figura 2-3 – Subtração de vetores.*

 $\overline{a} + \overline{b}$ 

 $\overline{a}$  -  $\overline{b}$ 

ā

 $\Omega$ 

em que – **b** é o vetor de grandeza igual mas direção oposta ao vetor **b**. Da subtração de dois vetores iguais resulta o vetor zero, **0**, de magnitude nula e sem direção associada.

ā

<span id="page-3-2"></span> $\circ$ 

#### **2.1.2 Multiplicação por um escalar**

Multiplicar um vetor por um escalar dá um vetor com a direção original e magnitude proporcional. O escalar pode ser positivo, negativo ou zero [\(Figura 2-4\)](#page-4-0). No caso do escalar ser negativo o vetor resultante tem direção

oposta à original. A multiplicação por um escalar é associativa, comutativa e distributiva em relação à adição. Temos, para quaisquer vetores **a** e **b** e escalares α e β,

$$
(\alpha \beta) a = \alpha (\beta a) = \beta (\alpha a),
$$
  
 
$$
\alpha (a + b) = \alpha a + \alpha b,
$$

(α + β) **a** = α **a** + β **a**.

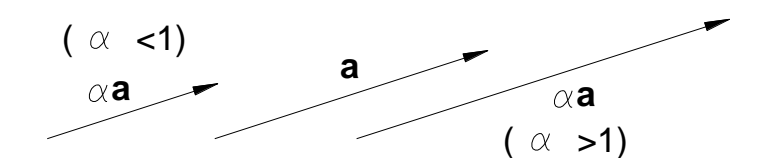

<span id="page-4-0"></span>*Figura 2-4 - Multiplicação de um vetor por um escalar.*

# **2.1.3 Vetores base e componentes**

Dados três vetores diferentes **e**1, **e**2 e **e**3, não complanares, é possível, num espaço tridimensional, escrever qualquer vetor em termos de uma combinação linear daqueles [\(Figura 2-5\)](#page-4-1):

$$
a = a_1 e_1 + a_2 e_2 + a_3 e_3. \tag{2.4}
$$

 $(2.3)$ 

Os três vetores **e**1, **e**2 e **e**<sup>3</sup> formam uma base do espaço tridimensional e os escalares  $a_1$ ,  $a_2$  e  $a_3$  são as componentes do vetor a relativos àquela base, representando-se por (a<sub>1</sub>, a<sub>2</sub>, a<sub>3</sub>).

Doravante utilizaremos um sistema de coordenadas cartesiano, que consiste numa base ortonormada juntamente com um ponto O designado por origem. Os vetores da base podem, neste sistema, ser representados por (1, 0, 0), (0, 1, 0), (0, 0, 1), respetivamente.

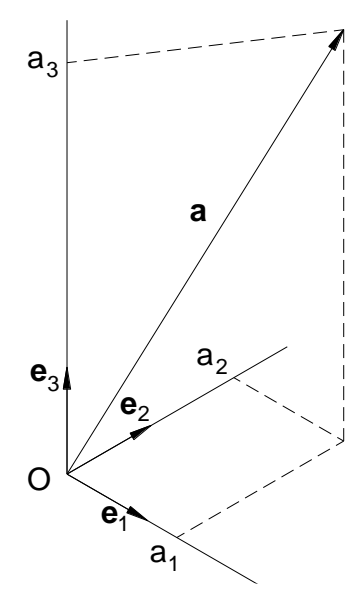

<span id="page-4-1"></span>*Figura 2-5 – Componentes de um vetor.*

Somar ou subtrair vetores consiste simplesmente em adicionar ou subtrair as suas componentes:

**a** + **b** =  $a_1$  **e**<sub>1</sub> +  $a_2$  **e**<sub>2</sub> +  $a_3$  **e**<sub>3</sub> +  $b_1$  **e**<sub>1</sub> +  $b_2$  **e**<sub>2</sub> +  $b_3$  **e**<sub>3</sub>  $= (a_1 + b_1) e_1 + (a_2 + b_2) e_2 + (a_3 + b_3) e_3$ **a** - **b** =  $a_1$  **e**<sub>1</sub> +  $a_2$  **e**<sub>2</sub> +  $a_3$  **e**<sub>3</sub> – ( $b_1$  **e**<sub>1</sub> +  $b_2$  **e**<sub>2</sub> +  $b_3$  **e**<sub>3</sub>)  $= (a_1 - b_1) e_1 + (a_2 - b_2) e_2 + (a_3 - b_3) e_3.$ 

#### **2.1.4 Magnitude de um vetor**

A magnitude de um vetor **a** é designada por |**a**| ou *a* e é dada, em termos dos seus componentes num sistema cartesiano, por:

$$
a = \sqrt{a_1^2 + a_2^2 + a_3^2}
$$
 (2.5)

Um vetor unitário na direção de **a** designa-se por **â** e calcula-se por:

$$
\hat{\mathbf{a}} = \mathbf{a} / |\mathbf{a}| \tag{2.6}
$$

# **2.2 Multiplicação de vetores**

## **2.2.1 Produto interno**

O produto interno de dois vetores **a** e **b** é um escalar, representa-se por **a** · **b** e é dado por

$$
\mathbf{a} \cdot \mathbf{b} = |\mathbf{a}| \, |\mathbf{b}| \cos \theta, \ \ 0 \le \theta \le \pi \tag{2.7}
$$

em que θ é o angulo entre os dois vetores. Na [Figura 2-6](#page-5-0) vê-se que o valor do escalar **a** · **b** é igual à magnitude de **a** multiplicada pela projeção de **b** em **a** (|**b**|cos θ).

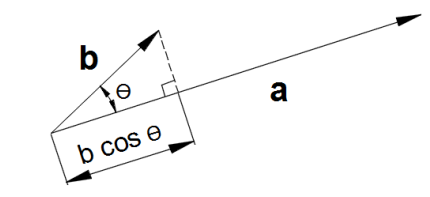

<span id="page-5-0"></span>*Figura 2-6 – Produto interno de dois vetores.*

O produto interno de dois vetores **a** e **b** é nulo se os vetores forem perpendiculares entre si ou se algum deles for o vetor nulo.

Os produtos escalares são utilizados em operações entre grandezas físicas, em particular quando relacionadas com trabalho e energia. Por exemplo, o trabalho realizado por uma força **F** no deslocamento **r** do seu ponto de aplicação é dado por **F** · **r**. Se a força for normal ao deslocamento, o trabalho realizado é nulo.

O produto escalar é comutativo e distributivo em relação à adição:

$$
a \cdot b = b \cdot a
$$

$$
a \cdot (b + c) = a \cdot b + a \cdot c
$$

Os vetores da base de um sistema cartesiano, **e**1, **e**2 e **e**3, sendo vetores unitários e ortogonais entre si, satisfazem as equações:

$$
e1 \cdot e1 = e2 \cdot e2 = e3 \cdot e3 = 1, \ne1 \cdot e2 = e2 \cdot e3 = e3 \cdot e1 = 0.
$$
\n(2.8)

As componentes do vetor **a** relativamente a essa base, a<sub>1</sub>, a<sub>2</sub> e a<sub>3</sub>, determinam-se por:

$$
a_1 = \mathbf{a} \cdot \mathbf{e}_1, a_2 = \mathbf{a} \cdot \mathbf{e}_2, a_3 = \mathbf{a} \cdot \mathbf{e}_3.
$$

O produto interno de dois vetores **a** e **b** é calculado, em termos das componentes por:

$$
\mathbf{a} \cdot \mathbf{b} = (a_1 \mathbf{e}_1 + a_2 \mathbf{e}_2 + a_3 \mathbf{e}_3) \cdot (b_1 \mathbf{e}_1 + b_2 \mathbf{e}_2 + b_3 \mathbf{e}_3) = a_1 b_1 + a_2 b_2 + a_3 b_3,
$$
 (2.9)

sendo os termos cruzados, ex. a<sub>1</sub> e<sub>1</sub> · b<sub>2</sub> e<sub>2</sub>, nulos pela ortogonalidade dos vetores da base.

Pelas expressões anteriores para o produto interno, se θ fôr o angulo entre **a** e **b,** então

$$
\cos \theta = a_1/a b_1/b + a_2/a b_2/b + a_3/a b_3/b, \qquad (2.10)
$$

em que a1/a , a2/a e a3/a são os chamados cosenos diretores de **a** porque dão o coseno do ângulo feito por **a** com cada um dos vetores da base. Igualmente b<sub>1</sub>/b, b<sub>2</sub>/b e b<sub>3</sub>/b são os cosenos diretores de **b**.

O produto interno de **a** com ele próprio dá **a** · **a** = |**a**| 2 .

e portanto a magnitude de **a** pode ser escrita sem componentes na forma

$$
|\mathbf{a}| = \mathbf{v} \mathbf{a} \cdot \mathbf{a} \tag{2.11}
$$

Pág. 11

# **2.2.2 Produto externo**

 $\overline{\phantom{0}}$ 

O produto externo de dois vetores **a** e **b** que fazem entre si um angulo θ representa-se por **a** x **b** e é dado por um vetor de magnitude

$$
|\mathbf{a} \times \mathbf{b}| = |\mathbf{a}| |\mathbf{b}| \operatorname{sen} \theta, \quad 0 \le \theta \le \pi \tag{2.12}
$$

com direção perpendicular a **a** e **b** dada pela regra do sacarolhas (ou regra da mão direita, [Figura 2-7\)](#page-6-0). Este produto é distributivo relativamente à adição mas anti-comutativo e não associativo:

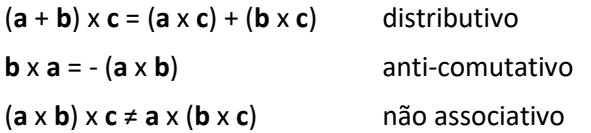

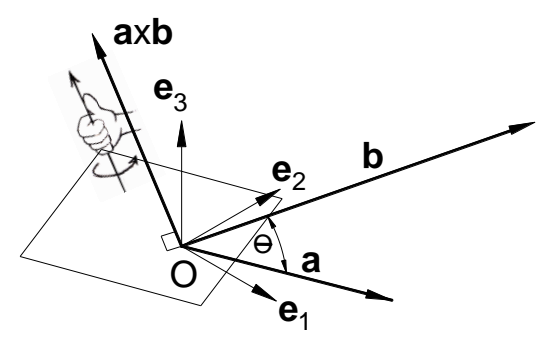

<span id="page-6-0"></span>*Figura 2-7 – Produto externo de dois vetores.*

Se **a** x **b** = **0**, então **a** é paralelo ou antiparalelo a **b** (ou qualquer deles é zero). Além disso **a** x **a** = **0**.

Uma aplicação do produto externo consiste em determinar a área A do paralelogramo [\(Figura 2-8\)](#page-6-1) de lados **a** e **b** pela fórmula

$$
A = |a \times b|.
$$
 (2.13)

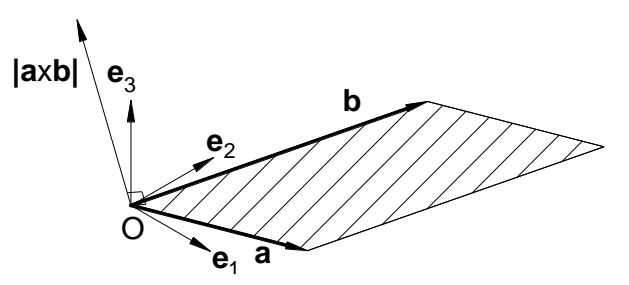

<span id="page-6-1"></span>*Figura 2-8 - Determinação da área do paralelogramo.*

Outras aplicações: o momento de uma força **F**, cuja linha de ação passa pelo ponto R de vetor de posição **r**, relativamente à origem O, é dado por **r** x **F**. A velocidade **v** dos pontos de um corpo rígido, com localização dada por **r**, que roda em torno de um eixo que passa pela origem O com velocidade angular **ω** é dada por **v** = **ω** x **r**.

Os vetores da base de um sistema cartesiano, **e**1, **e**2 e **e**3, satisfazem as equações:

**e**<sub>1</sub> x **e**<sub>1</sub> = **e**<sub>2</sub> x **e**<sub>2</sub> = **e**<sub>3</sub> x **e**<sub>3</sub> = **0 e**<sub>1</sub>  $\times$  **e**<sub>2</sub> = - **e**<sub>2</sub>  $\times$  **e**<sub>1</sub> = **e**<sub>3</sub> **e**<sub>2</sub> x **e**<sub>3</sub> = - **e**<sub>3</sub> x **e**<sub>2</sub> = **e**<sub>1</sub> **e**<sub>3</sub>  $\times$  **e**<sub>1</sub> = - **e**<sub>1</sub>  $\times$  **e**<sub>3</sub> = **e**<sub>2</sub>

Utilizando estas relações calcula-se o produto externo entre qualquer dois vetores a e b em termos das suas componentes:

$$
\mathbf{a} \times \mathbf{b} = (a_2 b_3 - a_3 b_2) \mathbf{e}_1 + (a_3 b_1 - a_1 b_3) \mathbf{e}_2 + (a_1 b_2 - a_2 b_1) \mathbf{e}_3. \tag{2.14}
$$

O mesmo resultado pode ser escrito como um determinante,

$$
\mathbf{a} \times \mathbf{b} = \begin{vmatrix} \mathbf{e}_1 & \mathbf{e}_2 & \mathbf{e}_3 \\ a_1 & a_2 & a_3 \\ b_1 & b_2 & b_3 \end{vmatrix}
$$
 (2.15)

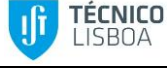

#### TÉCNICO Departamento de Engenharia Mecânica Mecânica dos Sólidos 2020/2021  $\overline{\phantom{0}}$

# **2.2.3 Produto triplo**

Definidos produto interno e produto externo entre dois vetores vamos considerar um produto de três vetores, **a** · (**b** x **c**), que é um escalar. Expresso em termos das componentes dos vetores, o produto triplo é dado por:

$$
\mathbf{a} \cdot (\mathbf{b} \times \mathbf{c}) = a_1 (b_2 c_3 - b_3 c_2) + a_2 (b_3 c_1 - b_1 c_3) + a_3 (b_1 c_2 - b_2 c_1)
$$

que pode igualmente ser escrito como um determinante,

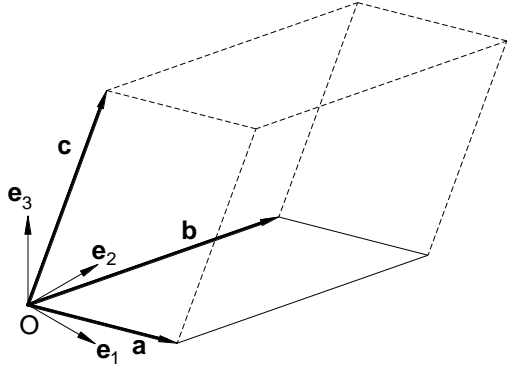

<span id="page-7-0"></span>*Figura 2-9 – Volume de um paralelepípedo.*

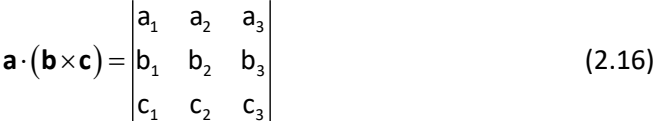

Escrevendo os vetores em termos das suas componentes vê-se que

$$
\mathbf{a} \cdot (\mathbf{b} \times \mathbf{c}) = (\mathbf{a} \times \mathbf{b}) \cdot \mathbf{c},
$$

podendo portanto os símbolos de produto interno e produto externo serem trocados sem alterar o resultado. Mais geralmente a permutação cíclica dos vetores **a**, **b** e **c** mantém o valor do produto triplo e outras permutações alteram apenas o seu sinal.

O valor absoluto do produto triplo dá o volume do paralelepípedo formado pelos três vetores, como se pode compreender pela [Figura 2-9:](#page-7-0) o vetor **v** = **a** x **b**, perpendicular à base do paralelipípedo cujas arestas são os vetores **a**, **b** e **c**, tem magnitude |**v**| = |**a**||**b**| sen ϕ (sendo ϕ o angulo entre **a** e **b**), igual à área da base do sólido. A altura do sólido é dada por **v** · **c** = |**v**| |**c**|cos θ (em que θ é o angulo entre **v** e **c**) e portanto (**a** x **b)** · **c** = área da base x altura na perpendicular = volume do paralelepípedo.

No caso em que **ĉ** é um vetor unitário, o valor absoluto do produto triplo (**a** x **b)** · **ĉ** dá a área projetada do paralelogramo formado por **a** e **b** num plano perpendicular a **ĉ**. Esse resultado também permite relacionar as áreas das faces de tetraedros como se verá no exemplo seguinte.

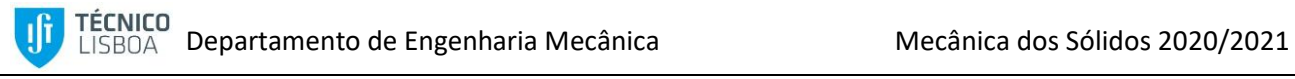

Considere-se o caso particular de um tetradedro em que três das suas faces são normais aos vetores da base. Na [Figura 2-10](#page-8-0) os vetores  $a = a_1 e_1 + a_2 e_2 e_1$  **b** =  $b_1 e_1 + b_3 e_3$ definem a face inclinada do tetraedro, cuja normal exterior é **n** = n<sup>1</sup> **e**<sup>1</sup> + n2 **e**<sup>2</sup> + n<sup>3</sup> **e**<sup>3</sup> e área A = ½ |**a** x **b**|. As outras faces são normais a **e**1, **e**<sup>2</sup> e **e**<sup>3</sup> e têm áreas A1, A<sup>2</sup> e A3, respetivamente. Temos as seguintes relações:

$$
\mathbf{a} \times \mathbf{b} = (|\mathbf{a}| |\mathbf{b}| \operatorname{sen} \varphi) \mathbf{n} = 2 \mathbf{A} \mathbf{n}
$$
  
( $\mathbf{a} \times \mathbf{b}$ )  $\cdot \mathbf{e}_1 = 2 \mathbf{A} \mathbf{n} \cdot \mathbf{e}_1 = 2 \mathbf{A} \mathbf{n}_1$ ,  
( $\mathbf{a} \times \mathbf{b}$ )  $\cdot \mathbf{e}_2 = 2 \mathbf{A} \mathbf{n} \cdot \mathbf{e}_2 = 2 \mathbf{A} \mathbf{n}_2$ ,  
( $\mathbf{a} \times \mathbf{b}$ )  $\cdot \mathbf{e}_3 = 2 \mathbf{A} \mathbf{n} \cdot \mathbf{e}_3 = 2 \mathbf{A} \mathbf{n}_3$ ,

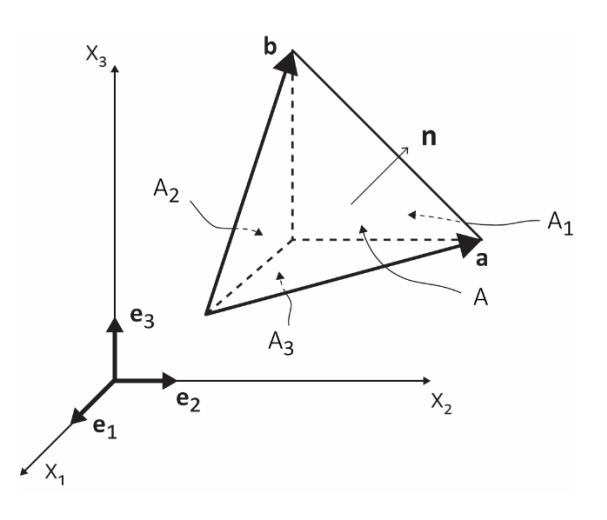

<span id="page-8-0"></span>*Figura 2-10 – Relação entre áreas das faces de tetraedro*

Escrevendo agora os produtos triplos em termos das suas componentes e observando que neste exemplo  $a_3 = b_2 = 0$ , obtemos

 $(a \times b) \cdot e_1 = a_2 b_3 = 2 A_1,$   $(a \times b) \cdot e_2 = -a_1 b_3 = 2 A_2,$   $(a \times b) \cdot e_3 = -a_2 b_1 = 2 A_3,$ 

e portanto

$$
A_1 = A n_1, A_2 = A n_2, A_3 = A n_3
$$
 (2.17)

# **2.3 Equações vetoriais**

## **2.3.1 Equação de uma reta**

Considere-se uma reta que passa pelo ponto fixo A (com vetor posição **a**) e com a direção de **b**. Um ponto genérico R dessa reta (com vetor posição **r**) escreve-se [\(Figura 2-11\)](#page-9-0):

$$
\boldsymbol{r} = \boldsymbol{a} + \alpha \ \boldsymbol{b}.
$$

Diferentes valores do escalar α dão diferentes pontos R na reta. Os componentes da equação anterior escrevem-se

$$
\frac{x_1 - a_1}{b_1} = \frac{x_2 - a_2}{b_2} = \frac{x_3 - a_3}{b_3} = \alpha
$$
 (2.18)

Uma equação alternativa obtém-se fazendo o produto externo da equação inicial com **b**:

$$
(\mathbf{r} - \mathbf{a}) \times \mathbf{b} = \mathbf{0}.\tag{2.19}
$$

A equação da reta que passa por dois pontos fixos A e C (com vetores posição **a** e **c**[, Figura 2-12\)](#page-9-1) escreve-se

$$
\mathbf{r} = \mathbf{a} + \alpha \ (\mathbf{c} - \mathbf{a}). \tag{2.20}
$$

#### **2.3.2 Equação de um plano**

A equação de um plano que passa pelo ponto A (vetor posição **a**) e normal a um vetor unitário **n** escreve-se

$$
(\mathbf{r} - \mathbf{a}) \cdot \hat{\mathbf{n}} = 0 \qquad \lor \qquad \mathbf{r} \cdot \hat{\mathbf{n}} = \mathbf{d} \qquad (2.21)
$$

em que d é a distância de O ao plano[\(Figura 2-13\)](#page-9-2). Em termos de componentes:

$$
n_1 x_1 + n_2 x_2 + n_3 x_3 = d.
$$

A equação do plano que contém os pontos A, B e C [\(Figura](#page-9-3)  [2-14\)](#page-9-3) é dada por:

$$
\mathbf{r} = \mathbf{a} + \alpha \left( \mathbf{b} - \mathbf{a} \right) + \beta \left( \mathbf{c} - \mathbf{a} \right). \tag{2.22}
$$

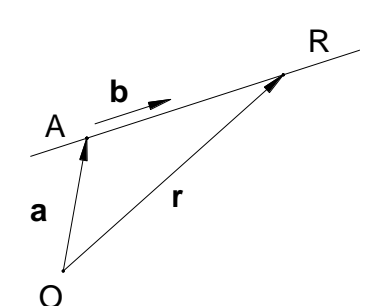

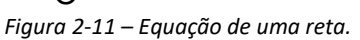

<span id="page-9-0"></span>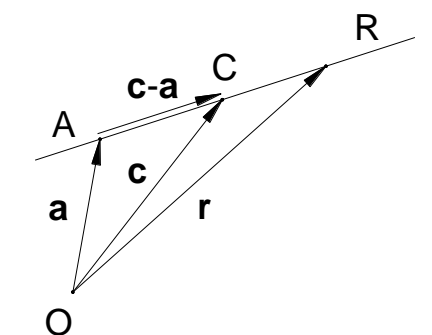

<span id="page-9-1"></span>*Figura 2-12 –Reta passando por dois pontos.*

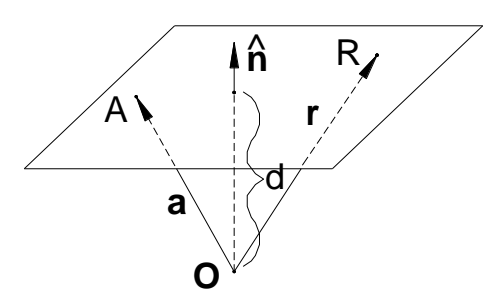

<span id="page-9-2"></span>*Figura 2-13 – Plano dado pela normal e pelo ponto* 

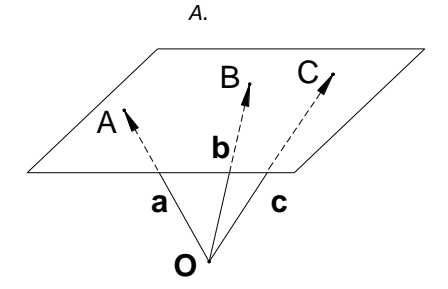

<span id="page-9-3"></span>*Figura 2-14 – Plano passando por 3 pontos.*

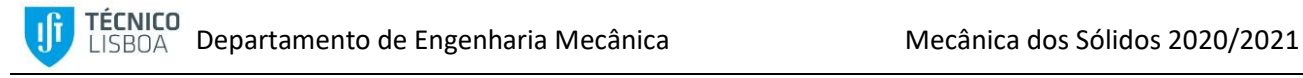

# **2.3.3 Equação de uma esfera**

Todos os pontos R de uma esfera são equidistantes do centro C com vetor posição **c**. Designando por "a" o raio da esfera [\(Figura 2-15\)](#page-10-0), temos:

$$
|\mathbf{r} - \mathbf{c}| = a. \tag{2.23}
$$

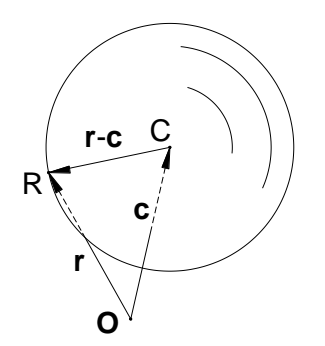

<span id="page-10-0"></span>*Figura 2-15 – Esfera de centro C e raio "a".*

# **2.4 Exemplos de utilização de vetores**

Apresentam-se seguidamente alguns exemplos práticos da utilização de vetores em que a notação vetorial simplifica a formulação do problema.

## **2.4.1 Distância de um ponto a uma reta**

Determinar a distância mínima d do ponto P (vetor de posição **p**) à reta com direção **b** que passa pelo ponto A (vetor de posição **a**).

Como se vê n[a Figura 2-16](#page-10-1) é necessário resolver o triângulo  $\mathsf{r}$ etângulo cujo cateto é  $\mathsf{d} = |\mathsf{p} - \mathsf{a}| \operatorname{sen} \theta$  e pela definição de produto externo:

$$
d = |(\mathbf{p} - \mathbf{a}) \times \mathbf{b}|
$$
 (2.24)

# **2.4.2 Distância de um ponto a um plano**

Determinar a distância mínima d do ponto P (vetor de posição **p**) ao plano definido por **<sup>r</sup> <sup>a</sup> <sup>n</sup>** <sup>0</sup> . Como se vê n[a Figura 2-17](#page-10-2) a distância d é dada por:

$$
d = (p - a) \cdot \hat{n} \qquad (2.25)
$$

em que o sinal de d depende do lado do plano em que P está situado.

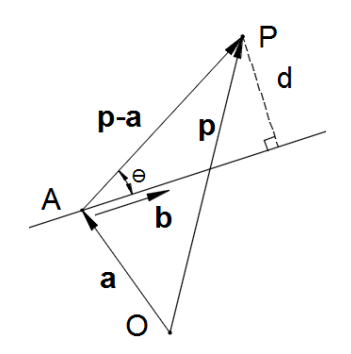

<span id="page-10-1"></span>*Figura 2-16 – Distância de um ponto a uma reta.*

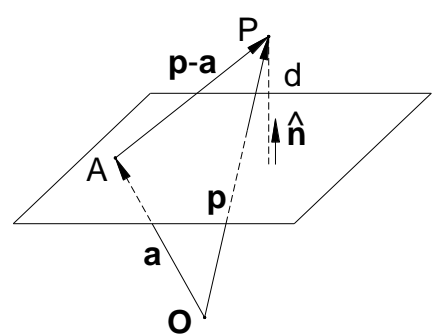

<span id="page-10-2"></span>*Figura 2-17 – Distância de um ponto a um plano.*

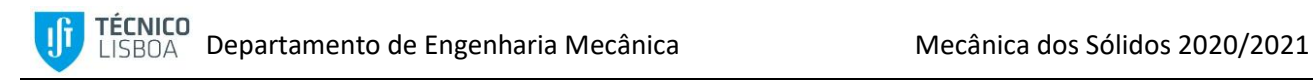

# **2.4.3 Distância de uma reta a uma reta**

Determinar a distância mínima d entre duas retas **a** e **b** [\(Figura 2-18\)](#page-11-0). Essa distância é determinada numa direção normal a ambas as retas, ou seja na direção

$$
\hat{\mathbf{n}} = \frac{\mathbf{a} \times \mathbf{b}}{|\mathbf{a} \times \mathbf{b}|}
$$
 (2.26)

Se **p** e **q** são os vetores posição de pontos genéricos nas retas **a** e **b**, respetivamente P e Q, o vetor que as liga é **p** – **q** e a distância mínima entre essas retas é a sua projeção na direção normal,

$$
d = (q-p)\cdot \hat{n} \qquad (2.27)
$$

#### **2.4.4 Distância de uma reta a um plano**

A reta **a** + α **b** intersetará qualquer plano a que não seja paralela. Se **n** for normal ao plano, **b <sup>n</sup>** 0 . Se P for um ponto qualquer do plano, a distância d será [\(Figura 2-19\)](#page-11-1):

$$
d = (a - p) \cdot \hat{n} \tag{2.28}
$$

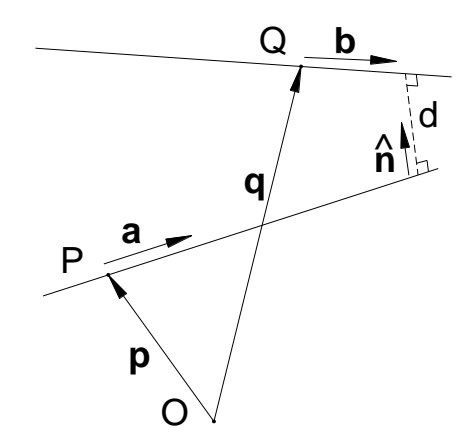

<span id="page-11-0"></span>*Figura 2-18 – Distância de uma reta a uma reta .*

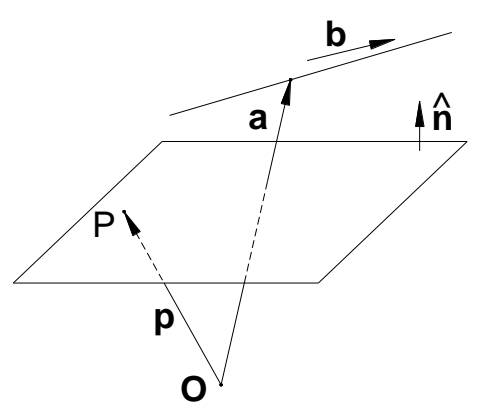

<span id="page-11-1"></span>*Figura 2-19 – Distância de uma reta a um plano .*

# **2.5 Exemplos**

# **2.5.1 Exemplo 2.1 – Ângulo entre dois vetores**

Determine o ângulo entre os vetores  $a = e_1 + 2e_2 + 3e_3$  b =  $2e_1 + 3e_2 + 4e_3$ 

#### Resolução

O ângulo entre vetores pode ser calculado a partir do produto interno dos dois vetores:

$$
\vec{a} \cdot \vec{b} = \sum_{i=1}^{3} a_i b_i = 1 \times 2 + 2 \times 3 + 3 \times 4 = 20
$$
  
\n
$$
\vec{a} \cdot \vec{b} = \|\vec{a}\| \|\vec{b}\| \cos(\vec{a}, \vec{b}) = \sqrt{\sum_{i=1}^{3} a_i a_i} \sqrt{\sum_{i=1}^{3} b_i b_i} \cos(\vec{a}, \vec{b}) = \sqrt{14} \times \sqrt{29} \times \cos(\vec{a}, \vec{b})
$$
  
\n
$$
\cos(\vec{a}, \vec{b}) = \frac{20}{\sqrt{14 \times 29}} = 0.9926 \qquad \forall (\vec{a}, \vec{b}) = 0.122 \text{ rad}
$$

## **2.5.2 Exemplo 2.2 – Área do paralelogramo**

Determine a área do paralelogramo com lados  $a = e_1 + 2e_2 + 3e_3$  b =  $4e_1 + 5e_2 + 6e_3$ 

#### Resolução

A área do paralelogramo é calculada pelo módulo do vetor

$$
\hat{\mathbf{a}} \cdot \hat{\mathbf{c}} = \left\| \vec{c} \right\| = \left\| \vec{a} \times \vec{b} \right\| = \sqrt{\sum_{i=1}^{3} c_i c_i} = \sqrt{3^2 + 6^2 + 3^2} = \sqrt{54}
$$
\n
$$
\vec{c} = \vec{a} \times \vec{b} = \begin{vmatrix} \vec{e}_1 & \vec{e}_2 & \vec{e}_3 \\ 1 & 2 & 3 \\ 4 & 5 & 6 \end{vmatrix} = (2 \times 6 - 5 \times 3) \vec{e}_1 - (1 \times 6 - 4 \times 3) \vec{e}_2 + (1 \times 5 - 4 \times 2) \vec{e}_3 = -3 \vec{e}_1 + 6 \vec{e}_2 - 3 \vec{e}_3
$$

# **2.5.3 Exemplo 2.3 – Volume do paralelepípedo**

Determine o volume do paralelepípedo de lados

 $\vec{a} = \vec{e}_1 + 2\vec{e}_2 + 3\vec{e}_3$   $\vec{b} = 4\vec{e}_1 + 5\vec{e}_2 + 6\vec{e}_3$   $\vec{c} = 7\vec{e}_1 + 8\vec{e}_2 + 10\vec{e}_3$ 

#### Resolução

O volume é obtido do produto triplo  $\left(\vec{\,a}\vec{\times}\vec{\,b}\right)\vec{\cdot c}$  , cujo resultado pode ser

positivo ou negativo. Sendo o volume uma grandeza positiva toma-se o seu valor absoluto:

3 Pág. 19 volume a b c d c 3 7 6 8 3 10 21 48 30 3 i i i 1 e e e 1 2 3 d a b 1 2 3 2 6 5 3 e 1 6 4 3 e 1 5 4 2 e 3e 6e 3e 1 2 3 1 2 3 4 5 6 

#### **2.5.4 Exemplo 2.4 – Vetor perpendicular**

Determine o vetor perpendicular aos vetores **u**=2**i**+3**j**-**k** e **v**=**i**-2**j**+3**k**

#### Resolução:

Fazer o produto externo:

$$
\mathbf{u} \times \mathbf{v} = \begin{vmatrix} \mathbf{i} & \mathbf{j} & \mathbf{k} \\ 2 & 3 & -1 \\ 1 & -2 & 3 \end{vmatrix} = \\ = (3 \times 3 - (-2) \times (-1))\mathbf{i} - (2 \times 3 - 1 \times (-1))\mathbf{j} + (2 \times (-2) - 1 \times 3)\mathbf{k} \\ = (7)\mathbf{i} - (7)\mathbf{j} + (-7)\mathbf{k}
$$

#### <span id="page-13-0"></span>**2.5.5 Exemplo 2.5 – Vetores**

O ponto P divide o segmento AB em dois segmentos cujo comprimento está no cociente α/β. Sendo os vetores de posição dos pontos A e B, a e b respetivamente, determine o vetor posição  $\vec{p}$  do ponto P.

Resolução

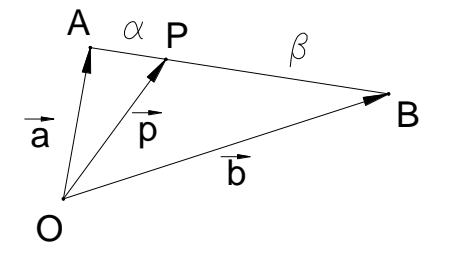

O vector 
$$
\overrightarrow{AB}
$$
 é o vector  $\overrightarrow{b-a}$ . Assim,  $\overrightarrow{p} = \overrightarrow{a} + \frac{\alpha}{\alpha + \beta} (\overrightarrow{b-a}) = \left(1 - \frac{\alpha}{\alpha + \beta}\right) \overrightarrow{a} + \frac{\alpha}{\alpha + \beta} \overrightarrow{b} = \frac{\beta}{\alpha + \beta} \overrightarrow{a} + \frac{\alpha}{\alpha + \beta} \overrightarrow{b}$ 

#### **2.5.6 Exemplo 2.6 – Centróide de um triângulo**

Os vértices do triângulo ABC têm vetores de posição  $\vec{a}$ , b e c, respetivamente. Determine o vetor da posição do centróide do triângulo ABC. g

#### Resolução

O vetor g do centróide do triângulo ABC é o vetor que resulta da interseção dos vetores que unem cada vértice do triângulo com o ponto médio do cateto oposto (segmentos a traço interrompido).

Os vetores OE e OD, usando o resultado do [Exemplo 2.5](#page-13-0) com  $\alpha = \beta$ :

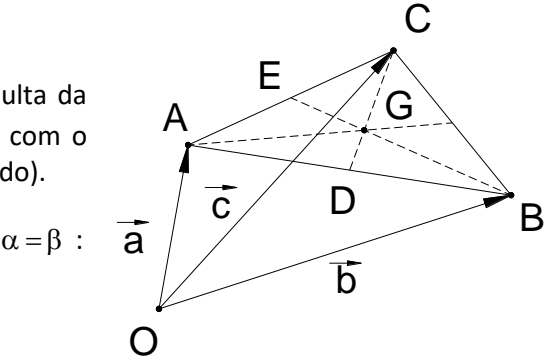

$$
\vec{d} = \overrightarrow{OD} = \frac{1}{2}\vec{a} + \frac{1}{2}\vec{b}
$$
\n
$$
\vec{e} = \overrightarrow{OE} = \frac{1}{2}\vec{a} + \frac{1}{2}\vec{c}
$$

Um ponto genérico na linha CD (0≤α≤1) e na linha BE (0≤β≤1) é dado por

$$
\vec{r} = \vec{c} + \alpha(\vec{d} - \vec{c}) = (1 - \alpha)\vec{c} + \alpha\vec{d}
$$
  

$$
\vec{s} = \vec{b} + \beta(\vec{e} - \vec{b}) = (1 - \beta)\vec{b} + \beta\vec{e}
$$

Intersectando os vetores **r** e **s**:

$$
\vec{d} = \vec{OD} = \frac{1}{2}\vec{a} + \frac{1}{2}\vec{b}
$$
\n
$$
\vec{e} = \vec{OE} = \frac{1}{2}\vec{a} + \frac{1}{2}\vec{c}
$$
\n
$$
\vec{b} = \vec{OE} = \frac{1}{2}\vec{a} + \frac{1}{2}\vec{c}
$$
\n
$$
\vec{c} = \vec{OC} = \frac{1}{2}\vec{a} + \frac{1}{2}\vec{c}
$$
\n
$$
\vec{c} = \vec{OC} = \frac{1}{2}\vec{a} + \frac{1}{2}\vec{c}
$$
\n
$$
\vec{c} = \vec{OC} = \frac{1}{2}\vec{a} + \frac{1}{2}\vec{b}
$$
\n
$$
\text{Intersectando os vectors } r \in s:
$$
\n
$$
(1 - \alpha)\vec{c} + \alpha \vec{d} - (1 - \beta)\vec{b} + \beta \vec{e} \Rightarrow (1 - \alpha)\vec{c} + \alpha \left(\frac{1}{2}\vec{a} + \frac{1}{2}\vec{b}\right) - (1 - \beta)\vec{b} + \beta \left(\frac{1}{2}\vec{a} + \frac{1}{2}\vec{c}\right)
$$
\n
$$
(1 - \alpha)\vec{c} + \frac{\alpha}{2}\vec{a} + \frac{\alpha}{2}\vec{b} = \frac{\beta}{2}\vec{c} + \frac{\beta}{2}\vec{a} + (1 - \beta)\vec{b}
$$
\n
$$
1 - \alpha = \frac{\beta}{2} \qquad \frac{\alpha}{2} = \frac{\beta}{2} \qquad \frac{\alpha}{2} = (1 - \beta)
$$
\n
$$
\alpha = \beta \qquad 1 - \alpha = \frac{\alpha}{2} \Rightarrow 2 - 2\alpha = \alpha \Leftrightarrow 3\alpha - 2 \Leftrightarrow \alpha = \frac{2}{3}
$$
\n
$$
\vec{g} = (1 - \alpha)\vec{c} + \frac{\alpha}{2}\vec{a} + \frac{\alpha}{2}\vec{b} = \left(1 - \frac{2}{3}\right)\vec{c} + \frac{1}{2\cdot3}\vec{a} + \frac{1}{2\cdot3}\vec{b} = \frac{1}{3}\left(\vec{a} + \vec{b} + \vec{c}\right)
$$
\n
$$
\alpha = \beta \qquad 1 - \alpha = \frac{\alpha}{2} \Leftrightarrow
$$

## **2.5.7 Exemplo 2.7 – Linha de interseção dos planos**

Determine o vetor que define a direção da linha de interseção dos planos x+3y-z=5 e 2x-2y+4z=3

#### Resolução

As normais a cada um dos planos são, respetivamente

$$
\vec{n_1} = \vec{e}_1 + 3\vec{e}_2 - 1\vec{e}_3 \qquad \vec{n_2} = 2\vec{e}_1 - 2\vec{e}_2 + 4\vec{e}_3
$$

Como  $n_1$  não é paralelo a  $n_2$  os planos intersetam-se!

A linha p de interseção entre os planos é paralela a ambos os planos, e portanto perpendicular às duas normais:

$$
\vec{p} = \vec{n_1} \times \vec{n_2} = \begin{vmatrix} \vec{e}_1 & \vec{e}_2 & \vec{e}_3 \\ 1 & 3 & -1 \\ 2 & -2 & 4 \end{vmatrix} = (3 \times 4 - (-2) \times (-1))\vec{e}_1 - (1 \times 4 - 2 \times (-1))\vec{e}_2 + (1 \times (-2) - 2 \times 3)\vec{e}_3
$$
  
\n
$$
\vec{p} = (10)\vec{e}_1 - (6)\vec{e}_2 + (-8)\vec{e}_3
$$

# **2.5.8 Exemplo 2.8 – Interseção de um plano com uma esfera**

Verifique que o raio ρ do círculo que é a interseção do plano n·r = p e a esfera de raio "a" centrada no ponto com vetor de posição **c** é dado pela expressão:

$$
\rho = \sqrt{a^2 - (p - c \cdot n)}
$$

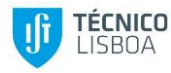

# **2.6 Tensores**

A descrição de fenómenos físicos tem de ser independente dos sistemas de coordenadas e referenciais em que as grandezas físicas são representadas. Que implicação tem esta afirmação para a natureza e propriedades das grandezas envolvidas na descrição desses fenómenos? É o que estudaremos nesta secção.

Começamos por apresentar a notação e convenções utilizadas.

# **2.6.1 Notação**

Na notação aqui utilizada, um conjunto de n variáveis x<sub>1</sub>, x<sub>2</sub>, x<sub>3</sub>, ..., x<sub>n</sub> é designado por x<sub>i</sub>, i = 1, 2, ..., n. Quando escrito isoladamente o símbolo  $x_i$  representa qualquer das variáveis  $x_1, x_2, x_3, ..., x_n$ .

O conjunto de valores que i pode tomar tem de ser indicado em cada caso; geralmente escreve-se, como aqui,  $i = 1, 2, ..., n$ .

Ao símbolo i chama-se índice; a notação que utiliza índices designa-se por notação indicial.

Com esta notação utiliza-se a convenção da soma. Segundo essa convenção, qualquer índice que aparece repetido em qualquer termo de uma expressão deve ser somado em todos os valores que esse índice pode tomar.

Os seguintes exemplos ilustram a convenção da soma; os índices podem tomar os valores 1,2 e 3:

i) 
$$
a_i x_i
$$
 designa  $a_1 x_1 + a_2 x_2 + a_3 x_3$ 

$$
ii) \t a_{ij} b_{jk} \text{ designa } a_{i1} b_{1k} + a_{i2} b_{2k} + a_{i3} b_{3k}
$$

iii) 
$$
a_{ij} b_{jk} c_k \text{ designa } \sum_{j=1}^3 \sum_{k=1}^3 a_{ij} b_{jk} c_k
$$

iv) 
$$
\frac{\partial v_i}{\partial x_i}
$$
 designa  $\frac{\partial v_1}{\partial x_1} + \frac{\partial v_2}{\partial x_2} + \frac{\partial v_3}{\partial x_2}$ 

v) 
$$
\frac{\partial^2 \phi}{\partial x_i \partial x_i} \text{designa } \frac{\partial^2 \phi}{\partial x_1^2} + \frac{\partial^2 \phi}{\partial x_2^2} + \frac{\partial^2 \phi}{\partial x_2^2}
$$

Índices que aparecem repetidos e devem ser somados designam-se por índices mudos enquanto os outros índices designam-se por índices livres. Um índice não pode aparecer mais de duas vezes em cada termo.

Utilizaremos frequentemente o símbolo delta de Kronecker,  $\delta_{ij}$ , definido por:

$$
\delta_{ij} = \begin{cases} 1 & \text{se} & i = j \\ 0 & \text{se} & i \neq j \end{cases}
$$
 (2.29)

Uma aplicação do delta de Kronecker é substituir índices em certas expressões, como por exemplo:

i) 
$$
b_j \delta_{ij} = b_i
$$

$$
ii) \t a_{ij} \delta_{jk} = a_{ik}
$$

iii)  $a_{ii} b_{ik} \delta_{ki} = a_{ii} b_{ii} = a_{ki} b_{ik}$ 

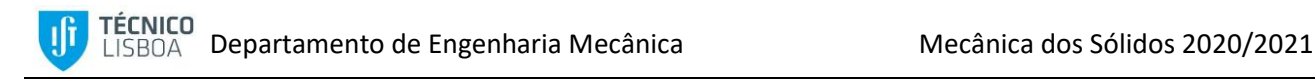

# **2.6.2 Mudança de base**

Como anteriormente utilizaremos um sistema de coordenadas cartesiano, que consiste numa base ortonormada juntamente com um ponto O designado por origem. Essa base é formada por três vetores unitários,  $e_1$ ,  $e_2$ e  $e_3$ , orientados ao longo dos eixos Ox<sub>1</sub>, Ox<sub>2</sub> e Ox<sub>3</sub>.

Qualquer vetor x é representado em termos das suas componentes nessa base, x<sub>1</sub>, x<sub>2</sub> e x<sub>3</sub>, por:

$$
\mathbf{x} = x_1 \mathbf{e}_1 + x_2 \mathbf{e}_2 + x_3 \mathbf{e}_3 = x_i \mathbf{e}_i. \tag{2.30}
$$

Introduzamos agora uma nova base, **e**1', **e**2' e **e**3', obtida por uma rotação rígida dos eixos coordenados. O vetor **x**, relativamente à nova base, é representado por:

$$
\mathbf{x} = x_1' \mathbf{e}_1' + x_2' \mathbf{e}_2' + x_3' \mathbf{e}_3' = x_i' \mathbf{e}_i'.
$$
 (2.31)

Como se relacionam x<sub>1</sub>', x<sub>2</sub>' e x<sub>3</sub>' com x<sub>1</sub>, x<sub>2</sub> e x<sub>3</sub>? A partir das expressões para **x** anteriores,

$$
x_1' \mathbf{e}_1' + x_2' \mathbf{e}_2' + x_3' \mathbf{e}_3' = x_1 \mathbf{e}_1 + x_2 \mathbf{e}_2 + x_3 \mathbf{e}_3
$$

e fazendo o produto interno de cada membro por **e**1' obtemos

$$
(\mathbf{x_1}' \mathbf{e_1}' + \mathbf{x_2}' \mathbf{e_2}' + \mathbf{x_3}' \mathbf{e_3}') \cdot \mathbf{e_1}' = (\mathbf{x_1} \mathbf{e_1} + \mathbf{x_2} \mathbf{e_2} + \mathbf{x_3} \mathbf{e_3}) \cdot \mathbf{e_1}'
$$

$$
\mathbf{x_1}' = \mathbf{x_1} \mathbf{e_1} \cdot \mathbf{e_1}' + \mathbf{x_2} \mathbf{e_2} \cdot \mathbf{e_1}' + \mathbf{x_3} \mathbf{e_3} \cdot \mathbf{e_1}'
$$

em que **e**<sup>1</sup> · **e**1', **e**<sup>2</sup> · **e**1' e **e**<sup>3</sup> · **e**1' são os cossenos dos ângulos que **e**1' faz com **e**1, **e**<sup>2</sup> e **e**3, respetivamente. Fazendo o produto interno da equação inicial com **e**2' e **e**3' obtemos sucessivamente

$$
x_2' = x_1 e_1 \cdot e_2' + x_2 e_2 \cdot e_2' + x_3 e_3 \cdot e_2',
$$
  

$$
x_3' = x_1 e_1 \cdot e_3' + x_2 e_2 \cdot e_3' + x_3 e_3 \cdot e_3'
$$

em que os números que multiplicam x<sub>1</sub>, x<sub>2</sub> e x<sub>3</sub> são os cossenos dos ângulos que e<sub>2</sub>' e e<sub>3</sub>' fazem com e<sub>1</sub>, e<sub>2</sub> e e<sub>3</sub>, respetivamente. Em notação indicial podemos escrever a relação entre os componentes  $x_1'$ ,  $x_2'$ ,  $x_3'$  e  $x_1$ ,  $x_2$ ,  $x_3$  na forma:

$$
x_i' = \beta_{ij} x_j. \tag{2.32}
$$

Os componentes βij, que são os cossenos dos ângulos que **e**i' faz com **e**j,

$$
\beta_{ij} = \mathbf{e}_i' \cdot \mathbf{e}_j, \tag{2.33}
$$

formam a matriz  $[β_{ij}]$ .

Por se tratar de rotações rígidas dos eixos coordenados, a matriz de transformação [β<sub>ij</sub>] será ortogonal, isto é, [β<sub>kl</sub>]<sup>-1</sup> = [β<sub>kl</sub>]<sup>T</sup>. A relação inversa da anterior será então dada por:

$$
x_i = \beta_{ji} x'_j. \tag{2.34}
$$

Em notação indicial, a ortogonalidade da matriz de transformação escreve-se

$$
\beta_{ik} \beta_{jk} = \delta_{ij}, \qquad \beta_{ki} \beta_{kj} = \delta_{ij}.
$$
 (2.35)

Estas equações exprimem a magnitude unitária dos vetores da base rodada bem como a sua ortogonalidade.

Note-se que o produto de duas rotações também é uma rotação. Se

$$
x_i' = L_{ij} x_j e x_i'' = M_{ij} x_j',
$$

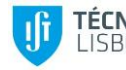

a rotação composta é dada por

$$
x_i'' = M_{ij} x_j' = M_{ij} L_{jk} x_k
$$
 (2.36)

Grandezas escalares não seguem a regra de transformação anterior, por mudança de base, uma vez que se mantêm inalteradas. Por exemplo, o valor do produto interno de dois vetores **x** · **y** não é afetado pela transformação de **e**<sup>i</sup> para **e**j'.

Nesta secção iremos estabelecer uma formulação geral para descrever e classificar o comportamento de diferentes grandezas físicas devido a uma mudança de base ou transformação de coordenadas. O nome tensor é introduzido e escalares, vetores e operadores lineares serão descritos como tensores de ordem zero, ordem um ou ordem dois, respetivamente. Tensores de ordem três e ordem quatro também serão introduzidos.

# **2.6.3 Tensores cartesianos de ordem zero e ordem um**

Consideremos qualquer conjunto de três quantidades v<sub>i</sub>, direta ou indiretamente função das coordenadas x<sub>i</sub> e determinemos como mudam os seus valores por uma rotação dos eixos coordenados. Se os novos valores vi se obtiverem dos anteriores por

$$
v_i' = \beta_{ij} v_j, \qquad (2.37)
$$

os v<sup>i</sup> são as componentes de um vetor ou tensor cartesiano de ordem um, o vetor **v**.

Outras quantidades, que contêm apenas um elemento, ficam inalteradas por rotação dos eixos coordenados e chamam-se escalares ou tensores de ordem zero.

O produto interno de dois vetores (tensores de primeira ordem) é um escalar. Considerando os componentes dos vetores **u** e **v** em dois referenciais cartesianos relacionadas por uma rotação

$$
u_i' = \beta_{ij} u_j e v_i' = \beta_{ij} v_j,
$$

o seu produto interno **u** · **v** no referencial rodado, ui' vi'

$$
u_i' v_i' = \beta_{ij} u_j \beta_{ik} v_k = \beta_{ij} \beta_{ik} u_j v_k = \delta_{jk} u_j v_k = u_j v_j
$$
\n(2.38)

tem o valor inicial e é, portanto, um tensor de ordem zero. Por outro lado, um tensor de ordem zero pode dar origem a um tensor de ordem um. Se  $\emptyset$  (x<sub>1</sub>, x<sub>2</sub>, x<sub>3</sub>) for um campo escalar, o campo **f** de componentes

$$
f_i = \frac{\partial \emptyset}{\partial x_i}
$$
 (2.39)

é um tensor de 1ª ordem. Sujeito a uma rotação de coordenadas, as suas componentes transformam-se como

$$
f'_{i} = \frac{\partial \emptyset}{\partial x_{i}^{'}} = \frac{\partial \emptyset}{\partial x_{j}} \frac{\partial x_{j}}{\partial x_{i}^{'}} = \frac{\partial \emptyset}{\partial x_{j}} \beta_{ij} = \beta_{ij} f_{j}
$$
 (2.40)

#### **2.6.4 Tensores cartesianos de ordem dois e ordem superior**

Depois de escalares (sem índices) e vetores (um índice), vamos considerar quantidades que utilizam dois índices para identificar um elemento particular do conjunto e que serão aqui designadas genericamente por T<sub>ii</sub>.

Os termos T<sub>ij</sub> formam as componentes de um tensor cartesiano de segunda ordem se, nas mesmas condições anteriores,

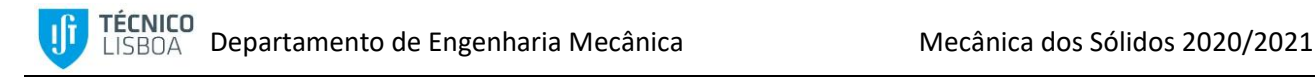

e

$$
T_{ij}' = \beta_{ik} \beta_{ji} T_{kl} \tag{2.41}
$$

 $T_{ij} = \beta_{ki} \beta_{lj} T_{kl}$ '. (2.42)

Um tensor cartesiano de ordem genérica define-se da seguinte forma: T<sub>ij…k</sub> formam as componentes de um tensor cartesiano se, para todas as rotações de eixos coordenados dadas por

$$
x_i' = \beta_{ij} x_j \ e \ x_i = \beta_{ji} x_j',
$$

sujeitas a

$$
\beta_{ik} \; \beta_{jk} = \delta_{ij}, \; \beta_{ki} \; \beta_{kj} = \delta_{ij}, \;
$$

as novas componentes T<sub>ij…k</sub>' são dadas pelas seguintes expressões:

$$
T_{ij...k}^{\prime} = \beta_{ip} \beta_{jq} ... \beta_{kr} T_{pq...r}
$$
 (2.43)

e

$$
T_{ij...k} = \beta_{pi} \beta_{qj} \dots \beta_{rk} T_{pq...r}.
$$
 (2.44)

O número de componentes de um tensor cartesiano de ordem N, em três dimensões, é 3<sup>N</sup>.

Para além da notação indicial também se utiliza uma outra notação, designada direta, para representar tensores sem indicar explicitamente os seus componentes. Nessa notação utilizam-se letras romanas maiusculas a negrito (**T**, **E**, etc.) para designar tensores cartesianos de segunda ordem. Essa notação é às vezes vantajosa pois faz sobressair o fenomeno físico em que as diferentes quantidades (escalares, vetores, tensores) estão relacionadas.

Podemos pensar no tensor de segunda ordem **T** como um operador linear que transforma um vetor noutro,

**v** = **T u**,

em que **v** e **u** são vetores.

Como as componentes de um tensor cartesiano de segunda ordem se representam utilizando dois indices, é natural apresentar as suas componentes em forma matricial. Utiliza-se a notação [T<sub>ii</sub>] para indicar a matriz em que Tij é o elemento da linha i e coluna j.

Alem disso a matriz  $[T_{ii}]$ , que contem os componentes de um tensor de segunda ordem, comporta-se como um operador linear quando sujeita a rotações:

$$
\mathbf{T}' = \mathbf{\beta} \mathbf{T} \mathbf{\beta}^{\mathsf{T}}. \tag{2.45}
$$

Mostra-se agora, como exemplo, que o gradiente de um vetor ∂v<sub>i</sub> / ∂x<sub>i</sub> é um tensor de segunda ordem.

Sejam v<sub>i</sub> as componentes do vetor e consideremos as nove quantidades obtidas derivando cada v<sub>i</sub> relativamente a cada xj,

 $T_{ii} = \partial v_i / \partial x_i$ .

Estas nove quantidades são as componentes de um tensor de segunda ordem pois

$$
T_{ij}{}'= \partial v_i{}' \bigm/ \partial x_j{}' = \partial \bigl( \beta_{ik} \, v_k \bigr) \bigm/ \partial x_i \, \partial x_i \bigm/ \partial x_j{}' = \beta_{ik} \, \partial v_k \bigm/ \partial x_i \, \beta_{jl} = \beta_{ik} \, \beta_{jl} \, T_{kl}.
$$

#### **2.6.5 Álgebra de tensores**

A adição e subtração de tensores segue a regra: se Vij…k e Wij…k são os componentes de tensores da mesma ordem, a sua soma e diferença, Sij…k e Dij…k , respetivamente, são dadas por:

$$
S_{ij...k} = V_{ij...k} + W_{ij...k},
$$
  
\n
$$
D_{ij...k} = V_{ij...k} - W_{ij...k}.
$$
 (2.46)

Se T<sub>ij…k</sub> são os componentes de um tensor, a troca de quaisquer índices, T<sub>ji…k</sub> origina outro tensor. Se T<sub>ij…k</sub> e T<sub>ji…k</sub> e são idênticos, diz-se que são simétricos em relação aos dois primeiros índices, ou apenas simétricos no caso de tensores de segunda ordem.

Se T<sub>ji…k</sub> = - T<sub>ij…k</sub>, diz-se que é antissimétrico. Um tensor genérico T<sub>ij…k</sub> pode ser escrito como a soma de um tensor simétrico S<sub>ii…k</sub> e um antissimétrico A<sub>ij…k</sub>:

$$
T_{ij...k} = \frac{1}{2} \left( T_{ij...k} + T_{ji...k} \right) + \frac{1}{2} \left( T_{ij...k} - T_{ji...k} \right),
$$
\n
$$
= S_{ij...k} + A_{ij...k}.
$$
\n(2.47)

A operação que, partindo de um tensor de ordem N, T<sub>ij…l…m…k</sub>, gera um tensor de ordem N-2, C<sub>ij…k</sub>, chama-se contração e consiste em fazer dois dos índices iguais e aplicar a convenção da soma:

$$
C_{ij...k} = T_{ij...l...l...k}.
$$
 (2.48)

Para um tensor de segunda ordem, a operação de contração é igual a calcular o traço da matriz correspondente. O traço Tii é portanto um tensor de ordem zero.

#### **2.6.6 Regra do quociente**

Suponha que **B** e **C** são tensores, de ordem N e M + N – 2, respetivamente, dados pelas suas componentes Bij …k…n e Cpq…mij…n, e que

$$
A_{pq...k...m} B_{ij...k...n} = C_{pq...mij...n}.
$$
 (2.49)

Será que as  $3^M$  quantidades  $A_{pa...k...m}$  formam um tensor?

A regra do quociente estabelece que, se a equação anterior se verifica em todos os referenciais rodados, então **A** é um tensor.

Para simplificar as expressões envolvidas vamos mostrar que a regra é verdadeira para o caso M = N = 2, mas a regra verifica-se para M e N gerais. Seja então

$$
A_{\rm pk} B_{\rm ki} = C_{\rm pi},\tag{2.50}
$$

em que B<sub>ki</sub> e C<sub>pi</sub> são tensores de segunda ordem arbitrários. Devido a uma rotação de coordenadas o conjunto Apk (tensor ou não) transforma-se em Apk' e

 $A_{pk}$ ' B<sub>ki</sub>' = C<sub>pi</sub>'  $=$  β<sub>pq</sub> β<sub>ij</sub> C<sub>qj</sub> (pois C é um tensor)

- $= \beta_{pq} \beta_{ij} A_{ql} B_{jl}$  (da expressão original)
- $= \beta_{pq} \beta_{ij} A_{ql} \beta_{ml} \beta_{nl} B_{mn'}$  (pois B é um tensor)
- =  $β_{pq} β_{nl} A_{ql} B_{in}'$  (pois  $β_{ij} β_{mj} = δ_{im}$ ).

Os índices k na expressão da esquerda e n na da direita são mudos e podemos escrever:

$$
(A_{pk}{}' - \beta_{pq} \beta_{kl} A_{ql}) B_{ik}{}' = 0.
$$

Como Bik (e portanto Bik') é um tensor arbitrário, temos

$$
A_{\rm pk} = \beta_{\rm pq} \, \beta_{\rm kl} \, A_{\rm ql}, \tag{2.51}
$$

Mostrando que  $A_{pk}$ ' é dado pela fórmula geral de rotação de coordenadas e que os  $A_{pk}$ ' são os componentes de um tensor de segunda ordem. Por argumento idêntico obtém-se o mesmo resultado para a contração de um conjunto diferente de índices.

## **2.6.7 Os tensores δij e εijk**

Anteriormente definimos o delta de Kronecker, quantidade com dois índices por

$$
\delta_{ij} = \begin{cases} 1 & \text{se} & i = j \\ 0 & \text{se} & i \neq j \end{cases}
$$
 (2.52)

O símbolo de permutação, εijk, tem a seguinte definição:

$$
\varepsilon_{ijk} = \begin{cases}\n1 & \text{se i jk formam uma permutação par de 1, 2, 3, tomando os valores 123;231;312} \\
-1 & \text{se i jk formam uma permutação ímpar de 1, 2, 3, tomando os valores 321; 132; 213} \\
0 & \text{restantes casos (2 ou 3 (ndices iguais))}\n\end{cases}
$$
\n(2.53)

Os símbolos  $\delta_{ij}$  e  $\varepsilon_{ijk}$  não dependem das coordenadas  $x_i$  e as suas componentes têm os valores 0 ou +/- 1. No referencial rodado  $\delta_{ij}$  tem o valor

$$
\delta_{ki}^{\prime} = \beta_{ki} \beta_{lj} \delta_{ij} = \beta_{ki} \beta_{li} = \delta_{kl}.
$$
 (2.54)

A transformação de δ<sub>ij</sub> gera a mesma expressão que a definição do delta de Kronecker no referencial rodado e segue a regra de transformação de coordenadas apropriada: é um tensor de segunda ordem.

Para o símbolo de permutação temos de considerar a quantidade

$$
\varepsilon_{\text{lmn}}' = \beta_{\text{li}} \beta_{\text{mj}} \beta_{\text{nk}} \varepsilon_{\text{ijk}}.
$$
 (2.55)

Antes de continuar com o raciocínio, consideremos uma matriz genérica de 3x3 designada por **A**. Pode-se mostrar que uma expressão para o cálculo do seu determinante, |**A**|, é dada por:

$$
|A| \varepsilon_{lmn} = A_{li} A_{mj} A_{nk} \varepsilon_{ijk}. \qquad (2.56)
$$

Fazendo l = 1, m = 2 e n = 3,  $|A| = A_{1i} A_{2i} A_{3k} \varepsilon_{ijk}$ . Voltando à expressão de transformação de coordenadas vem:

$$
\varepsilon_{\text{lmn}}' = \beta_{\text{li}} \, \beta_{\text{mj}} \, \beta_{\text{nk}} \, \varepsilon_{\text{ijk}} = \left| \beta \right| \, \varepsilon_{\text{lmn}}.\tag{2.57}
$$

Como β é ortogonal, o seu determinante tem o valor um e  $\varepsilon_{lmn'} = \varepsilon_{lmn}$ . A transformação de  $\varepsilon_{ik}$  gera a mesma expressão que a definição do símbolo de permutação no referencial rodado e segue a regra de transformação de coordenadas apropriada: é um tensor de terceira ordem.

Os símbolos  $\delta_{ij}$  e  $\varepsilon_{ijk}$  permitem escrever convenientemente muitas expressões de álgebra e análise vetorial. Alguns exemplos:

Produto externo,  $\mathbf{a} = \mathbf{b} \times \mathbf{c}$ , escreve-se em componentes:  $a_i = \varepsilon_{ijk} b_j c_k$ .

Produto interno,  $\mathbf{a} \cdot \mathbf{b} = a_i b_i = a_i b_j \delta_{ij}$ .

Produto triplo,  $(a \times b) \cdot c = \delta_{ij} c_i \epsilon_{ik} a_k b_l = \epsilon_{ikl} c_i a_k b_l$ 

Laplaciano, 
$$
\Delta \phi = \nabla^2 \phi = \nabla \cdot (\nabla \phi) = \text{div}(\text{grad} \phi) = \sum_{i=1}^3 \frac{\partial^2 \phi}{\partial x_i^2} = \frac{\partial}{\partial x_i} \left( \frac{\partial \phi}{\partial x_i} \right)
$$
(2.58)

Rotacional

$$
rot\mathbf{F} = \nabla \times \mathbf{F} = \begin{vmatrix} \mathbf{e}_{1} & \mathbf{e}_{2} & \mathbf{e}_{3} \\ \frac{\partial}{\partial x_{1}} & \frac{\partial}{\partial x_{2}} & \frac{\partial}{\partial x_{3}} \\ \mathbf{F}_{1} & \mathbf{F}_{2} & \mathbf{F}_{3} \end{vmatrix} = \frac{\frac{\partial \mathbf{F}_{3}}{\partial x_{2}} - \frac{\partial \mathbf{F}_{2}}{\partial x_{3}}}{\frac{\partial \mathbf{F}_{1}}{\partial x_{3}} - \frac{\partial \mathbf{F}_{3}}{\partial x_{1}}}
$$
(2.59)

Uma relação importante entre **δ** e **ε** é a chamada identidade **ε** – **δ**:

$$
\epsilon_{ijk} \epsilon_{ilm} = \delta_{jl} \delta_{km} - \delta_{jm} \delta_{kl}.
$$
 (2.60)

Esta identidade pode ser verificada por substituição direta dos valores dos índices.

#### **2.6.8 Tensores isotrópicos**

Ao contrário da maioria dos tensores,  $\delta_{ij}$  e  $\varepsilon_{ijk}$  têm a propriedade de que os seus componentes têm o mesmo valor para qualquer rotação de eixos dada por  $β_{ii}$ ; por exemplo,  $δ_{11}$  tem o valor um em todos os referenciais. Tensores com esta propriedade designam-se por isotrópicos.

Qual a forma mais geral que um tensor isotrópico pode assumir? Comecemos por tensores de segunda ordem: se T<sub>ij</sub> for um tensor isotrópico, por definição, para qualquer rotação dos eixos:

 $T_{ii} = T_{ii}' = \beta_{ik} \beta_{il} T_{kl}.$ 

Considere primeiro uma rotação dos eixos de 2π / 3 em torno da direção (1, 1, 1) que transforma Ox<sub>1</sub>, Ox<sub>2</sub>, Ox<sub>3</sub> em Ox<sub>2</sub>', Ox<sub>3</sub>', Ox<sub>1</sub>', respetivamente. Para esta rotação β<sub>13</sub> = 1, β<sub>21</sub> = 1, β<sub>32</sub> = 1 e todos os outros β<sub>ik</sub> = 0 e implica que  $T_{11} = T_{11}' = T_{33}$  e que  $T_{12} = T_{12}' = T_{31}$ . Concluímos desta forma que:

- a)  $T_{11} = T_{22} = T_{33}$
- b)  $T_{12} = T_{23} = T_{31}$
- c)  $T_{21} = T_{32} = T_{13}$ .

Considere seguidamente uma rotação dos eixos (da posição original) de π / 2 em torno do eixo Ox<sub>3</sub>. Neste caso  $β_{12} = -1$ ,  $β_{21} = 1$ ,  $β_{33} = 1$  e todos os  $β_{ij} = 0$ . Da equação inicial:

$$
T_{13} = (-1) \times 1 \times T_{23}
$$
  

$$
T_{23} = 1 \times 1 \times T_{13}.
$$

Portanto T<sub>13</sub> = T<sub>23</sub> = 0 e por b) e c) acima cada elemento T<sub>ij</sub> = 0 exceto T<sub>11</sub>, T<sub>22</sub> e T<sub>33</sub> que são todos iguais. Em conclusão, a forma mais geral de um tensor de segunda ordem é

 $T_{ij} = \lambda \delta_{ij}$ , λ escalar.

Utilizando o mesmo procedimento, pode-se mostrar que o único tensor de primeira ordem é o que tem todos os componentes nulos e que λ ε<sub>ijk</sub> é o único tensor isotrópico de terceira ordem.

Para tensores de quarta ordem isotrópicos, a sua forma mais geral é

 $C_{ijkl} = \lambda \delta_{ij} \delta_{kl} + \eta \delta_{ik} \delta_{jl} + \nu \delta_{il} \delta_{jk}$  com  $\lambda$ , η e v escalares.

#### **2.6.9 Tensores duais**

Um tensor de segunda ordem antissimétrico, A<sub>ij</sub> = - A<sub>ji</sub>, tem 3 componentes independentes e pode pôr-se em correspondência com um vetor pi, chamado o dual de Aij, pela expressão:

$$
P_i = \mathcal{V}_2 \, \epsilon_{ijk} \, A_{jk}.
$$

Representando o tensor matricialmente

$$
\begin{bmatrix} A_{ij} \end{bmatrix} = \begin{bmatrix} 0 & A_{12} & -A_{31} \\ -A_{12} & 0 & A_{23} \\ A_{31} & -A_{23} & 0 \end{bmatrix}
$$
 (2.61)

As componentes do vetor dual são  $(p_1, p_2, p_3) = (A_{23}, A_{31}, A_{12}).$ 

Para inverter a relação inicial e obter A<sub>ij</sub> de p<sub>k</sub>,

$$
\varepsilon_{\text{lmi}} P_{i} = \frac{1}{2} \varepsilon_{\text{lmi}} \varepsilon_{ijk} A_{jk}
$$
  
\n
$$
= \frac{1}{2} \varepsilon_{\text{ilm}} \varepsilon_{ijk} A_{jk}
$$
  
\n
$$
= \frac{1}{2} (\delta_{jl} \delta_{km} - \delta_{jm} \delta_{kl}) A_{jk}
$$
  
\n
$$
= \frac{1}{2} (A_{lm} - A_{ml})
$$
  
\n
$$
= \frac{1}{2} (A_{lm} + A_{lm}) = A_{lm}.
$$

#### **2.6.10 Teorema da divergência para tensores**

O teorema da divergência estabelece que, para qualquer campo vetorial **a**(**x**),

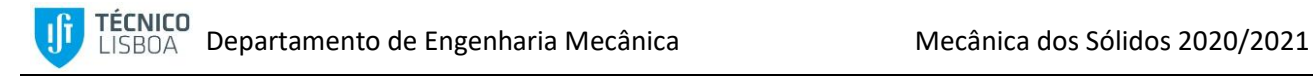

$$
\int_{V} \nabla \cdot \mathbf{a} dV = \int_{S} \mathbf{a} \cdot \hat{\mathbf{n}} dS
$$
 (2.62)

em que S é a superfície que encerra o volume V e n é a normal exterior em cada ponto de S.

A expressão anterior pode-se escrever em notação indicial como:

$$
\int_{\mathcal{V}} \frac{\partial a_k}{\partial x_k} dV = \int_{S} a_k \, n_k \, dS \tag{2.63}
$$

Prova-se que esta relação se pode estender a integrais de campos tensoriais sobre volumes e superfícies da seguinte forma:

$$
\int_{V} \frac{\partial T_{ij...k...m}}{\partial x_k} dV = \int_{S} T_{ij...k...m} n_k dS
$$
\n(2.64)

Para campos escalares f( $x_1$ ,  $x_2$ ,  $x_3$ ) o teorema da divergência toma a forma

$$
\int_{V} \frac{\partial f(x_1, x_2, x_3)}{\partial x_1} dV = \int_{S} f(x_1, x_2, x_3) n_1 dS
$$
\n
$$
\int_{V} \frac{\partial f(x_1, x_2, x_3)}{\partial x_2} dV = \int_{S} f(x_1, x_2, x_3) n_2 dS
$$
\n
$$
\int_{V} \frac{\partial f(x_1, x_2, x_3)}{\partial x_3} dV = \int_{S} f(x_1, x_2, x_3) n_3 dS
$$
\n(2.65)

#### **2.7 Exemplos - Vetores e Tensores**

#### **2.7.1 Exemplo 2.9 – Componentes de um tensor de primeira ordem**

Se v<sup>i</sup> forem as componentes de um tensor de primeira ordem mostre que ∇· **v** é um tensor de ordem zero.

#### **2.7.2 Exemplo 2.10 – Matriz de Transformação de Coordenadas**

Determine a matriz de transformação [β<sub>ii</sub> ] correspondente a uma rotação dos eixos coordenados de α em torno do eixo **e**<sup>3</sup> [\(Figura 2-20\)](#page-23-0).

#### Resolução

Os termos da matriz de transformação de coordenadas são dados pela Eq. (2.33):  $\beta_{\mathsf{i}\mathsf{j}} = \mathsf{e}_{\mathsf{i}} \cdot \mathsf{e}_{\mathsf{j}}$ 

$$
\begin{bmatrix} \beta_{ij} \end{bmatrix} = \begin{bmatrix} \cos(x'_{1}, x_{1}) & \cos(x'_{1}, x_{2}) & \cos(x'_{1}, x_{3}) \\ \cos(x'_{2}, x_{1}) & \cos(x'_{2}, x_{2}) & \cos(x'_{2}, x_{3}) \\ \cos(x'_{3}, x_{1}) & \cos(x'_{3}, x_{2}) & \cos(x'_{3}, x_{3}) \end{bmatrix} = \begin{bmatrix} \cos(\alpha) & \cos(90^{\circ} - \alpha) & 0 \\ \cos(90^{\circ} + \alpha) & \cos(\alpha) & 0 \\ 0 & 0 & 1 \end{bmatrix} = \begin{bmatrix} \cos(\alpha) & \sin(\alpha) & 0 \\ -\sin(\alpha) & \cos(\alpha) & 0 \\ 0 & 0 & 1 \end{bmatrix}
$$

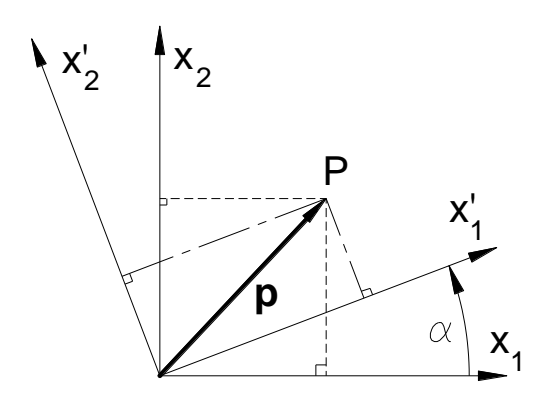

<span id="page-23-0"></span>*Figura 2-20 – Transformação de coordenadas.*

# **2.7.3 Exemplo 2.11 – Símbolos de de Kronecker e de permutação**

Mostrar que:

- a)  $\delta_{ii} = 3$
- b)  $\delta_{ij} \delta_{ij} = 3$
- c)  $e_{ijk} e_{jki} = 6$
- d)  $e_{ijk}$   $A_j A_k = 0$
- e)  $\delta_{ij} \delta_{jn} = \delta_{in}$
- f)  $\delta_{ij} e_{ijk} = \mathbf{0}$

#### Resolução

a) Sendo $\mid \delta_{\scriptscriptstyle \text{ij}}$ 1 0 0 0 1 0 0 0 1  $\begin{bmatrix} 1 & 0 & 0 \end{bmatrix}$  $\left[\begin{smallmatrix} \delta_{ij} \end{smallmatrix}\right] = \left[\begin{smallmatrix} 0 & 1 & 0 \end{smallmatrix}\right]$  $\begin{bmatrix} 0 & 0 & 1 \end{bmatrix}$ .

Estando o índice repetido aplica-se a convenção de soma  $\delta_{ii} = \sum_{i=1}^3 \delta_{ii} = \delta_{11} + \delta_{22} + \delta_{33} =$ ii  $\sum_{i=1}$ <sup>U</sup>ii  $\sum_{11}$   $\sum_{22}$   $\sum_{33}$ 3

b) O duplo somatório pode ser desenvolvido como abaixo. Apenas os termos com i=j são não-nulos, assim:

$$
\delta_{ij} = \sum_{i=1}^{3} \sum_{j=1}^{3} \delta_{ij} \delta_{ij} =
$$
\n
$$
= \delta_{11} \delta_{11} + \delta_{12} \delta_{12} + \delta_{13} \delta_{13} + \delta_{21} \delta_{21} +
$$
\n
$$
+ \delta_{22} \delta_{22} + \delta_{23} \delta_{23} + \delta_{31} \delta_{31} + \delta_{32} \delta_{32} + \delta_{33} \delta_{33} =
$$
\n
$$
= \delta_{11} \delta_{11} + \delta_{22} \delta_{22} + \delta_{33} \delta_{33} = 3
$$

c) O termo e<sub>ijk</sub> e<sub>jki</sub> = 6 pode ser desenvolvido em:

$$
\begin{aligned} e_{ijk} \ e_{jki} &= \sum_{i=1}^3 \sum_{j=1}^3 \sum_{k=1}^3 e_{ijk} \ e_{jki} = \\ &\left(i=1\right) \quad = e_{111} \ e_{111} + e_{112} \ e_{121} + e_{113} \ e_{131} + e_{121} \ e_{211} + e_{122} \ e_{221} + e_{123} \ e_{231} + e_{131} \ e_{311} + e_{132} \ e_{321} + e_{133} \ e_{331} + \\ &\left(i=2\right) \quad + e_{211} \ e_{112} + e_{212} \ e_{122} + e_{213} \ e_{132} + e_{221} \ e_{212} + e_{212} \ e_{222} + e_{223} \ e_{232} + e_{231} \ e_{312} + e_{232} \ e_{322} + e_{233} \ e_{332} + \\ &\left(i=3\right) \quad + e_{311} \ e_{113} + e_{312} \ e_{123} + e_{313} \ e_{133} + e_{321} \ e_{213} + e_{322} \ e_{223} + e_{323} \ e_{233} + e_{331} \ e_{313} + e_{332} \ e_{323} + e_{333} \ e_{333} = \\ &\quad = 0 + 0 + 0 + 0 + 0 + 1 + 0 + \left(-1\right)\left(-1\right) + 0 + \\ &\quad + 0 + 0 + \left(-1\right)\left(-1\right) + 0 + 0 + 0 + 1 + 0 + 0 + \\ &\quad + 0 + 1 + 0 + \left(-1\right)\left(-1\right) + 0 + 0 + 0 + 0 + 0 + 0 = 6 \end{aligned}
$$

d) O termo e<sub>ijk</sub> A<sub>j</sub> A<sub>k</sub> = 0 pode ser desenvolvido em (note-se que fica o índice "i" livre=>vetor):

$$
e_{ijk} \ A_{j} A_{k} = \sum_{j=1}^{3} \sum_{k=1}^{3} e_{ijk} A_{j} A_{k} = e_{i11} A_{1} A_{1} + e_{i12} A_{1} A_{2} + e_{i13} A_{1} A_{3} + e_{i21} A_{2} A_{1} + e_{i22} A_{2} A_{2} +
$$

$$
+ e_{i23} A_{2} A_{3} + e_{i31} A_{3} A_{1} + e_{i32} A_{3} A_{2} + e_{i33} A_{3} A_{3} =
$$
  
componente i = 1: 
$$
0 + 0 + 0 + 0 + 0 + A_{2} A_{3} + 0 + (-1) A_{3} A_{2} = 0
$$

componente i=2:  $0 + 0 + (-1)A_1A_3 + 0 + 0 + + A_3A_1 + 0 + 0 = 0$ 

$$
componente i = 3: 0 + A1A2 + (-1)A2A1 + 0 + 0 + 0 + 0 + 0 + 0 = 0
$$

 $\frac{\text{Nota}}{\text{O}}$ : o termo  $e_{ijk}$   $A_j A_k$ dá o produto externo  $A \times A = 0$ 

e)  $\,$  O termo  $\,\delta_{\text{ij}}^{\phantom{\dag}}\,$   $\delta_{\text{jn}}^{\phantom{\dag}}=\delta_{\text{in}}^{\phantom{\dag}}$ pode ser calculado como a multiplicação matrizes:

$$
\delta_{ij}\delta_{jn}=\sum_{j=1}^3\delta_{ij}\delta_{jn}=\begin{bmatrix}1 & 0 & 0 \\ 0 & 1 & 0 \\ 0 & 0 & 1\end{bmatrix}\begin{bmatrix}1 & 0 & 0 \\ 0 & 1 & 0 \\ 0 & 0 & 1\end{bmatrix}=\begin{bmatrix}1 & 0 & 0 \\ 0 & 1 & 0 \\ 0 & 0 & 1\end{bmatrix}=\delta_{in}
$$

f) O termo  $\delta_{_{\text{ij}}}$  e<sub>ijk</sub> = 0 pode ser desenvolvido como:

$$
\delta_{ij} e_{ijk} = \sum_{i=1}^{3} \sum_{j=1}^{3} \delta_{ij} e_{ijk}
$$
 (eliminando os termos nulos)  
(componente k=1):  $\delta_{23} e_{231} + \delta_{32} e_{321} = 0$ 

(componente k = 2):  $\delta_{13}$  e $_{132}$  +  $\delta_{31}$  e $_{312}$  = 0 (componente k = 3):  $\delta_{12}$  e $_{123}$  +  $\delta_{21}$  e $_{213}$  = 0

# **2.7.4 Exemplo 2.12 – Notação indicial**

Qual o valor de a<sub>ij</sub>a<sub>ij</sub> da matriz

\n
$$
\begin{bmatrix}\na_{ij} \\
a_{ij}\n\end{bmatrix}\n=\n\begin{bmatrix}\n1 & 3 & 2 \\
3 & 0 & 5 \\
2 & 5 & 2\n\end{bmatrix}
$$

Com a convenção de soma, temos 2 índices repetidos o que dá a soma dos quadrados de todos os termos:

$$
\begin{aligned} a_{ij}a_{ij} &\Longleftrightarrow \sum_{i=1}^3 \; \sum_{j=1}^3 a_{ij}a_{ij} = a_{11}a_{11} + a_{12}a_{12} + ... + a_{33}a_{33} = \\ &\qquad \qquad = 1^2 + 3^2 + 2^2 + 3^2 + 0^2 + 5^2 + 2^2 + 5^2 + 2^2 = 81 \end{aligned}
$$

# **2.7.5 Exemplo 2.13 – Notação indicial**

Resolva em notação indicial:

- a) Dados **u**=3**i**+4**j**-**k** e **v**= 2**j**+5**k** , determine α tal que **u**+α**v** é ortogonal a **v .**
- b) Determine a equação do plano que passa pelos pontos A(1,0,2), B(0,1,-1) e C(2,2,3)

#### Resolução

a) Fazendo pela notação indicial

 $\left(\mathsf{u}_\mathsf{i}+\alpha\mathsf{v}_\mathsf{i}\right)\bot\mathsf{v}_\mathsf{i} \Rightarrow \left(\mathsf{u}_\mathsf{i}+\alpha\mathsf{v}_\mathsf{i}\right)\mathsf{v}_\mathsf{i} = \mathsf{0} \Leftrightarrow \mathsf{u}_\mathsf{i}\mathsf{v}_\mathsf{i}+\alpha\mathsf{v}_\mathsf{i}\mathsf{v}_\mathsf{i} = \mathsf{0} \Leftrightarrow$  $(3\times0)+(4\times2)+(-1\times5)\overline{+}\alpha\left[\left(2\times2+5\times5\right)\right]=0 \Leftrightarrow \qquad \alpha=-\frac{3}{20}$  $\boldsymbol{\mathsf{u}} + \alpha \boldsymbol{\mathsf{v}} = \boldsymbol{\mathsf{u}}_{_\textrm{i}} + \alpha \boldsymbol{\mathsf{v}}_{_\textrm{i}}$  $[(3\times0)+(4\times2)+(-1\times5)]+\alpha[(2\times2+5\times5)]=0 \Leftrightarrow \qquad \alpha=-\frac{3}{29}$ 

b) Usando a Eq. (2.22) temos **r** = **a** + α (**b** – **a**) + β (**c** – **a**).

**a**=(1,0,2), **b**-**a**=(-1,1,-3) **c**-**a**=(1,2,1), assim

$$
\begin{Bmatrix} x \\ y \\ z \end{Bmatrix} = \begin{Bmatrix} 1 \\ 0 \\ 2 \end{Bmatrix} + \alpha \begin{Bmatrix} -1 \\ 1 \\ -3 \end{Bmatrix} + \beta \begin{Bmatrix} 1 \\ 2 \\ 1 \end{Bmatrix}, \text{eliminando } \alpha \in \beta: \begin{Bmatrix} \alpha = \frac{-2x + y + 2}{3} \\ \beta = \frac{x + y - 1}{3} \end{Bmatrix}
$$

obtendo-se 3z-7x+2y+1=0

#### **2.7.6 Exemplo 2.14 – Tensor nulo**

Mostre que se todas as componentes de um tensor Cartesiano se anulam num sistema de coordenadas cartesiano, então são nulas em todos os sistemas de coordenadas cartesianas.

#### **2.7.7 Exemplo 2.15 – Operadores sobre vetores**

Mostrar que, se **r** é o vetor de posição com magnitude r, então:

a) 
$$
div(r^n r) = (n+3)r^n
$$

Sendo **r** o vetor posição,

$$
\begin{array}{ll}\nr = x \mathbf{e}_{1} + y \mathbf{e}_{2} + z \mathbf{e}_{3} & \mathbf{e} & r = \sqrt{x^{2} + y^{2} + z^{2}} \\
\frac{\partial r}{\partial x} = \frac{2x}{2} \left( x^{2} + y^{2} + z^{2} \right)^{-\frac{1}{2}} = \frac{x}{\sqrt{x^{2} + y^{2} + z^{2}}} = \frac{x}{r} & \frac{\partial r}{\partial y} = \frac{y}{r} & \frac{\partial r}{\partial z} = \frac{z}{r} \\
\frac{div(r^{n} r)}{r} = \frac{\partial (r^{n} r_{1})}{\partial x} + \frac{\partial (r^{n} r_{2})}{\partial y} + \frac{\partial (r^{n} r_{3})}{\partial z} = n r^{(n-1)} \frac{x^{2}}{r} + r^{n} + n r^{(n-1)} \frac{y^{2}}{r} + r^{n} + n r^{(n-1)} \frac{z^{2}}{r} + r^{n} \\
= n r^{(n-2)} x^{2} + r^{n} + n r^{(n-2)} y^{2} + r^{n} + n r^{(n-2)} z^{2} + r^{n} = n r^{(n-2)} \left( x^{2} + y^{2} + z^{2} \right) + 3r^{n} \\
= n r^{(n-2)} \left( r^{2} \right) + 3r^{n} = n r^{n} + 3r^{n} = (n+3) r^{n}\n\end{array}
$$

em que :

$$
\frac{\partial (r^n r_1)}{\partial x} = \frac{\partial (r^n x)}{\partial x} = n r^{(n-1)} \frac{\partial r}{\partial x} x + r^n = n r^{(n-1)} \frac{x}{r} x + r^n = n r^{(n-1)} \frac{x^2}{r} + r^n = n r^{(n-2)} x^2 + r^n
$$
  
\n
$$
\frac{\partial (r^n r_2)}{\partial y} = \frac{\partial (r^n y)}{\partial y} = n r^{(n-1)} \frac{\partial r}{\partial y} y + r^n = ... = n r^{(n-2)} y^2 + r^n
$$
  
\n
$$
\frac{\partial (r^n r_3)}{\partial z} = \frac{\partial (r^n z)}{\partial z} = n r^{(n-1)} \frac{\partial r}{\partial z} z + r^n = ... = n r^{(n-2)} x^2 + r^n
$$
  
\n(b)  $rot(r^n r) = 0$   
\nc)  $\Delta (r^n) = n(n+1)r^{n-2}$ 

# **2.7.8 Exemplo 2.16 – Tensor**

Se v<sub>i</sub> são as componentes de um tensor de primeira ordem, mostre que  $\nabla \cdot \mathbf{v} = \frac{\partial v}{\partial x}$ i v x  $\nabla \cdot \mathbf{v} = \frac{\partial}{\partial \omega}$ **v** =  $\frac{\partial^{2} V_{1}}{\partial x_{i}}$  é um tensor de ordem zero.

## **2.7.9 Exemplo 2.17 – Determinantes**

Calcule o determinante da matriz  $\begin{bmatrix} 2 & 1 & -3 \end{bmatrix}$  $=\begin{vmatrix} 3 & 4 & 0 \end{vmatrix}$  $\begin{bmatrix} 1 & -2 & 1 \end{bmatrix}$ 2 1 3 3 4 0  $1$   $-2$   $1$ **A**

Resolução

$$
\det \mathbf{A} = \begin{vmatrix} 2 & 1 & -3 \\ 3 & 4 & 0 \\ 1 & -2 & 1 \end{vmatrix} = 2 \times (4 \times 1 - (-2) \times 0) - 1 \times (3 \times 1 - 1 \times 0) + (-3) \times (3 \times (-2) - 1 \times 4) = 35
$$

ou

$$
\det \mathbf{A} = \begin{vmatrix} 2 & 1 & -3 \\ 3 & 4 & 0 \\ 1 & -2 & 1 \end{vmatrix} = \Big[ (2 \times 4 \times 1) + 3 \times (-2) \times (-3) + 1 \times 0 \times 1 \Big] - \Big[ (1 \times 4 \times (-3)) + 3 \times 1 \times 1 + (-2) \times 0 \times 2 \Big] = 35
$$

## **2.7.10 Exemplo 2.18 – Tensor Isotrópico**

Mostre que λε<sub>ijk</sub> é o único tensor isotrópico de terceira ordem

# **2.7.11 Exemplo 2.19 – Teorema da Divergência**

Um campo vetorial a verifica  $\nabla \cdot \mathbf{a} = 0$  em todos os pontos de um volume V e  $\mathbf{a} \cdot \mathbf{n} = 0$  na superfície da fronteira S. Utilize o teorema da divergência aplicada a  $T_{ij} = x_i a_j$  para mostrar que  $\int a \ dV = 0$ 

V

# **2.7.12 Exemplo 2.20 – Matriz de Transformação**

Um tensor de segunda ordem é definido por  $\rm T_{ij} = \delta_{ij} - 3x_i x_j$ cujo domínio é a superfície de uma esfera unitária. Calcule os seguintes integrais:

a) 
$$
\int_{s} T_{ij} dS
$$
  
b) 
$$
\int_{s} T_{ij} T_{kj} dS
$$
  
c) 
$$
\int_{s} x_{j} T_{jk} dS
$$

# **2.7.13 Exemplo 2.21 – Invariantes, Valores próprios e direções principais**

Calcular os Invariantes, valores próprios e direções principais (vetores próprios) da matriz:  $[M]$ 1 0 1 M I = | 0 -1 0 1 0 1  $\begin{bmatrix} 1 & 0 & -1 \end{bmatrix}$  $=\begin{vmatrix} 0 & -1 & 0 \end{vmatrix}$  $\begin{bmatrix} -1 & 0 & 1 \end{bmatrix}$ 

Resolução:

Invariantes:

 $I_1 = M_{ii} = Traço(M)=1+(-1)+1=1$ 

$$
I_2 = \text{Soma dos menores algébricos} \qquad \qquad I_2 = \begin{vmatrix} -1 & 0 \\ 0 & 1 \end{vmatrix} + \begin{vmatrix} 1 & -1 \\ -1 & 1 \end{vmatrix} + \begin{vmatrix} 1 & 0 \\ 0 & -1 \end{vmatrix} = -1 + 0 - 1 = -2
$$

I3=determinante(M)=

$$
|\mathbf{M}| = \begin{vmatrix} 1 & 0 & -1 \\ 0 & -1 & 0 \\ -1 & 0 & 1 \end{vmatrix} = (1 \times -1 \times 1) + (-1 \times 0 \times 0) + (-1 \times 0 \times 0) - (-1 \times -1 \times -1) - (1 \times 0 \times 0) - (1 \times 0 \times 0) = 0
$$

Os valores próprios são obtidos resolvendo a equação:

$$
\lambda^3 - l_1 \lambda^2 + l_2 \lambda - l_3 = 0 \Leftrightarrow \lambda^3 - \lambda^2 - 2 \lambda = 0 \Leftrightarrow \lambda \left(\lambda^2 - \lambda - 2 \right) = 0 \Leftrightarrow \begin{cases} \lambda_1 = 2 \\ \lambda_2 = 0 \\ \lambda_3 = -1 \end{cases}
$$

Vetores próprios:

Para  $\lambda_1 = 2$ , resolver o sistema:

$$
\begin{bmatrix} 1-\lambda_1 & 0 & -1 \\ 0 & -1-\lambda_1 & 0 \\ -1 & 0 & 1-\lambda_1 \end{bmatrix} \begin{bmatrix} n_1 \\ n_2 \\ n_3 \end{bmatrix} = \begin{bmatrix} 0 \\ 0 \\ 0 \end{bmatrix} \Leftrightarrow \begin{bmatrix} 1-2 & 0 & -1 \\ 0 & -1-2 & 0 \\ -1 & 0 & 1-2 \end{bmatrix} \begin{bmatrix} n_1 \\ n_2 \\ n_3 \end{bmatrix} = \begin{bmatrix} 0 \\ 0 \\ 0 \end{bmatrix} \Leftrightarrow \begin{bmatrix} -1 & 0 & -1 \\ 0 & -3 & 0 \\ -1 & 0 & -1 \end{bmatrix} \begin{bmatrix} n_1 \\ n_2 \\ n_3 \end{bmatrix} = \begin{bmatrix} 0 \\ 0 \\ 0 \end{bmatrix}
$$

De que se obtém 1 13 1 1 1 3 2  $\sim$   $\sim$  1  $\cdot$  2 1 3  $n_a - n_s = 0$   $n_a = -n$ 3n,  $= 0 \Leftrightarrow$   $\langle$  n,  $= 0$ n. – n. = 0  $\begin{cases} -n_1 - n_3 = 0 \\ -3n_2 = 0 \end{cases}$   $\Leftrightarrow$   $\begin{cases} n_1 = -n_2 \\ n_2 = 0 \end{cases}$  $\begin{bmatrix} -n_1 - n_3 = 0 \end{bmatrix}$ 

Este Sistema é linearmente dependente (a 1ª e a 3ª equações são iguais). Uma vez que se pretende a direção podemos adicionar a condição do módulo do vetor ser unitário (versor):  $n_1^2 + n_2^2 + n_3^2 = 1$ , obtendo-se:

$$
n_1^2 + n_1^2 = 1 \Leftrightarrow n_1 = \pm \frac{\sqrt{2}}{2} \text{ ou } \mathbf{n}^{\odot} = \left(\frac{\sqrt{2}}{2} \quad 0 \quad -\frac{\sqrt{2}}{2}\right)
$$

Para 
$$
\lambda_2 = 0
$$
, resolver:

\n
$$
\begin{bmatrix}\n1 - \lambda_2 & 0 & -1 \\
0 & -1 - \lambda_2 & 0 \\
-1 & 0 & 1 - \lambda_2\n\end{bmatrix}\n\begin{bmatrix}\nn_1 \\
n_2 \\
n_3\n\end{bmatrix} =\n\begin{bmatrix}\n0 \\
0 \\
0\n\end{bmatrix} \Leftrightarrow\n\begin{bmatrix}\n1 & 0 & -1 \\
0 & -1 & 0 \\
-1 & 0 & 1\n\end{bmatrix}\n\begin{bmatrix}\nn_1 \\
n_2 \\
n_3\n\end{bmatrix} =\n\begin{bmatrix}\n0 \\
0 \\
0\n\end{bmatrix} \Leftrightarrow\n\begin{bmatrix}\n1 & 0 & -1 \\
0 & -1 & 0 \\
-1 & 0 & 1\n\end{bmatrix}\n\begin{bmatrix}\nn_1 \\
n_2 \\
n_3\n\end{bmatrix} =\n\begin{bmatrix}\n0 \\
0 \\
0\n\end{bmatrix}
$$
\nObtendo-se

\n
$$
\begin{bmatrix}\nn_1 - n_3 = 0 \\
-n_2 = 0 \\
-n_1 + n_3 = 0\n\end{bmatrix} \Leftrightarrow\n\begin{bmatrix}\nn_1 = n_3 \\
n_2 = 0 \\
n_1^2 + n_2^2 + n_3^2 = 1\n\end{bmatrix} \quad \text{out: } \mathbf{n}^{\circledcirc} = \left(\frac{\sqrt{2}}{2} & 0 & \frac{\sqrt{2}}{2}\right)
$$

Para  $\lambda_3 = -1$ , resolver:

$$
\begin{bmatrix} 1-\lambda_3 & 0 & -1 \\ 0 & -1-\lambda_3 & 0 \\ -1 & 0 & 1-\lambda_3 \end{bmatrix} \begin{bmatrix} n_1 \\ n_2 \\ n_3 \end{bmatrix} = \begin{bmatrix} 0 \\ 0 \\ 0 \end{bmatrix} \Leftrightarrow \begin{bmatrix} 1-(-1) & 0 & -1 \\ 0 & -1-(-1) & 0 \\ -1 & 0 & 1-(-1) \end{bmatrix} \begin{bmatrix} n_1 \\ n_2 \\ n_3 \end{bmatrix} = \begin{bmatrix} 0 \\ 0 \\ 0 \end{bmatrix}
$$

$$
\begin{bmatrix} 2 & 0 & -1 \\ 0 & 0 & 0 \\ -1 & 0 & 2 \end{bmatrix} \begin{bmatrix} n_1 \\ n_2 \\ n_3 \end{bmatrix} = \begin{bmatrix} 0 \\ 0 \\ 0 \end{bmatrix}
$$

Obtendo-se 
$$
\begin{cases} 2n_1 - n_3 = 0 \\ 0 = 0 \end{cases} \Leftrightarrow \begin{cases} 2n_1 = n_3 \\ n_1 = 2n_3 \end{cases} \Leftrightarrow \begin{cases} n_1 = 0 \\ n_3 = 0 \end{cases}
$$
 ou:  $n^{\circ} = (0 \pm 1 \pm 0)$ 

Para termos um referencial "direito", devemos aplicar a condição:  $\mathbf{n}^{\circledcirc} = \mathbf{n}^{\circledcirc} \times \mathbf{n}$ 

$$
\mathbf{n}^{\circledcirc} = \begin{vmatrix} n_1 & n_2 & n_3 \\ \frac{\sqrt{2}}{2} & 0 & -\frac{\sqrt{2}}{2} \\ \frac{\sqrt{2}}{2} & 0 & \frac{\sqrt{2}}{2} \end{vmatrix} = (0 \ -1 \ -0) \quad \text{e assim} \qquad \mathbf{n}^{\circledcirc} = (0 \ -1 \ -0)
$$

# **2.7.14 Exemplo 2.22 – Notação indicial em matrizes**

 $\overline{1}$ 

A matrix A<sub>ij</sub> é A<sub>ij</sub> 1 1 0 A = 1 2 2 0 2 3  $\begin{bmatrix} 1 & 1 & 0 \end{bmatrix}$  $=\begin{vmatrix} 1 & 2 & 2 \end{vmatrix}$  $\begin{bmatrix} 0 & 2 & 3 \end{bmatrix}$ . Obter a)  $A_{ii}$  b)  $A_{ij}A_{ij}$  c) $A_{ij}A_{jk}$  com i=1, k=1 e i=1, k=2

Resolução

a) 
$$
A_{ii} = A_{11} + A_{22} + A_{33} = 1 + 2 + 3 = 6
$$

b)  
\n
$$
A_{ij}A_{ij} = \sum_{i=1}^{3} \sum_{j=1}^{3} A_{ij}A_{ij} = A_{11}A_{11} + A_{12}A_{12} + A_{13}A_{13} + A_{21}A_{21} + A_{22}A_{22} + A_{23}A_{23} + A_{31}A_{31} + A_{32}A_{32} + A_{33}A_{33} =
$$
\n
$$
1^{2} + 1^{2} + 0^{2} + 1^{2} + 2^{2} + 2^{2} + 0^{2} + 2^{2} + 3^{2} = 24
$$
\nc)  
\n
$$
A_{ij}A_{ik} = \text{(com i=1, k=1)} = A_{1j}A_{j1} = A_{11}A_{11} + A_{12}A_{21} + A_{13}A_{31} = 1x1 + 1x1 + 0x0 = 2
$$
\n
$$
A_{ij}A_{ik} = \text{(com i=1, k=2)} = A_{1j}A_{j2} = A_{11}A_{12} + A_{12}A_{22} + A_{13}A_{32} = 1x1 + 1x2 + 0x2 = 3
$$

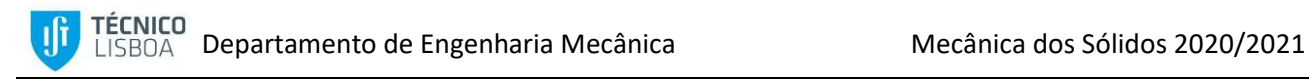

# **2.7.15 Exemplo 2.23 – Composição de rotações de coordenadas**

A rotação de corpo livre não é comutativa, tal como a transformação de coordenadas. Considere uma rotação de 90° em torno de YY seguida de uma rotação de 90° em torno de ZZ. Inverter a ordem e verificar que são diferentes.

#### Resolução:

$$
\begin{aligned}\n\begin{bmatrix}\nx' \\
y' \\
z'\n\end{bmatrix} &= \begin{bmatrix}\n0 & 0 & -1 \\
0 & 1 & 0 \\
1 & 0 & 0\n\end{bmatrix} \begin{bmatrix}\nx' \\
y \\
z'\n\end{bmatrix} \begin{bmatrix}\nx'' \\
y'' \\
z''\n\end{bmatrix} = \begin{bmatrix}\n0 & 1 & 0 \\
-1 & 0 & 0 \\
0 & 0 & 1\n\end{bmatrix} \begin{bmatrix}\nx' \\
y' \\
z''\n\end{bmatrix} \\
\begin{bmatrix}\nx'' \\
y'' \\
z''\n\end{bmatrix} &= \begin{bmatrix}\n0 & 1 & 0 \\
-1 & 0 & 0 \\
0 & 0 & 1\n\end{bmatrix} \begin{bmatrix}\nx \\
y \\
z'\n\end{bmatrix} = \begin{bmatrix}\n0 & 1 & 0 \\
0 & 0 & 1 \\
1 & 0 & 0\n\end{bmatrix} \begin{bmatrix}\nx \\
y \\
z\n\end{bmatrix} \\
\begin{bmatrix}\ny \\
y \\
z\n\end{bmatrix} &= \begin{bmatrix}\n0 & 1 & 0 \\
0 & 0 & 1 \\
1 & 0 & 0\n\end{bmatrix} \begin{bmatrix}\nx \\
y \\
z\n\end{bmatrix} \\
\begin{bmatrix}\ny \\
y \\
z\n\end{bmatrix} &= \begin{bmatrix}\n0 & 1 & 0 \\
0 & 0 & 1 \\
1 & 0 & 0\n\end{bmatrix} \begin{bmatrix}\nx \\
y \\
z\n\end{bmatrix} \\
\end{aligned}
$$

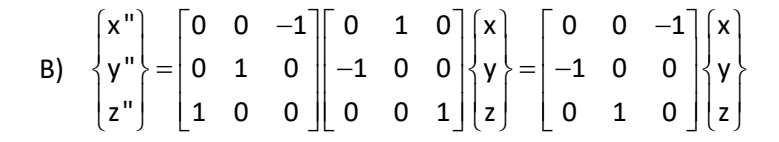

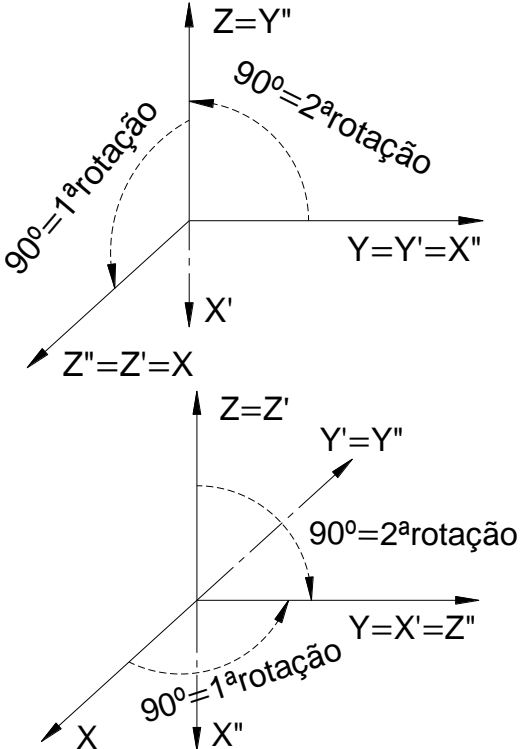

#### **2.7.16 Exemplo 2.24 – Composição de rotações de coordenadas**

As pequenas rotações são comutativas. Mostrar que tal acontece fazendo uma pequena rotação θ em torno de YY seguida de uma pequena rotação ψ em torno de ZZ. Trocar a ordem e comparar os resultados.

#### Resolução:

Rotação θ em torno de YY: Rotação ψ em torno de ZZ:

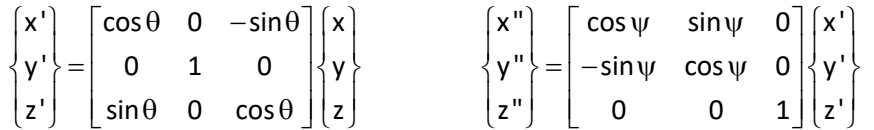

Para ângulos pequenos, a seguinte aproximação é válida e usual:  $\cos \theta \approx 1$   $\sin \theta \approx \theta$ 

$$
\begin{cases}\nx'' \\
y'' \\
z''\n\end{cases} = \begin{bmatrix}\n\cos \psi & \sin \psi & 0 \\
-\sin \psi & \cos \psi & 0 \\
0 & 0 & 1\n\end{bmatrix} \begin{bmatrix}\n\cos \theta & 0 & -\sin \theta \\
0 & 1 & 0 \\
\sin \theta & 0 & \cos \theta\n\end{bmatrix} \begin{bmatrix}\nx \\
y \\
z\n\end{bmatrix} = \begin{bmatrix}\n\cos \psi \cos \theta & \sin \psi & -\cos \psi \sin \theta \\
-\sin \psi \cos \theta & \cos \psi & \sin \psi \sin \theta \\
\sin \theta & 0 & \cos \theta\n\end{bmatrix} \begin{bmatrix}\nx \\
y \\
z\n\end{bmatrix} \approx \begin{bmatrix}\n1 & \psi & -\theta \\
-\psi & 1 & \psi \theta \\
\theta & 0 & 1\n\end{bmatrix} \begin{bmatrix}\nx \\
y \\
z\n\end{bmatrix}
$$

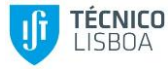

Invertendo a ordem das rotações:

$$
\begin{cases}\nx'' \\
y'' \\
z''\n\end{cases} = \begin{bmatrix}\n\cos\theta & 0 & -\sin\theta \\
0 & 1 & 0 \\
\sin\theta & 0 & \cos\theta\n\end{bmatrix} \begin{bmatrix}\n\cos\psi & \sin\psi & 0 \\
-\sin\psi & \cos\psi & 0 \\
0 & 0 & 1\n\end{bmatrix} \begin{bmatrix}\nx \\
y \\
z\n\end{bmatrix} = \begin{bmatrix}\n\cos\psi\cos\theta & \cos\theta\sin\psi & -\sin\theta \\
-\sin\psi & \cos\psi & 0\n\end{bmatrix} \begin{bmatrix}\nx \\
y \\
z\n\end{bmatrix} \equiv \begin{bmatrix}\n1 & \psi & -\theta \\
-\psi & 1 & 0 \\
\theta & \theta\psi & 1\n\end{bmatrix} \begin{bmatrix}\nx \\
y \\
z\n\end{bmatrix}
$$

Como os ângulos são pequenos, o termo  $\theta$  $\psi$  é de segunda ordem e pode ser desprezado. Assim, o resultado é similar.

# **2.7.17 Exemplo 2.25 – Rotação de coordenadas**

A transformação de coordenadas de uma matriz [M] é dada por

 $\begin{bmatrix} \mathsf{M}^\prime \end{bmatrix} = \begin{bmatrix} \mathsf{Q} \end{bmatrix} \begin{bmatrix} \mathsf{M} \end{bmatrix} \begin{bmatrix} \mathsf{Q} \end{bmatrix}^{\intercal}$  em notação matricial,

onde  $\left[\mathtt{Q}\right]^{-1}$   $= \left[\mathtt{Q}\right]^\intercal \Leftrightarrow \left[\mathtt{Q}\right]^\intercal \left[\mathtt{Q}\right]$   $= \left[\mathtt{Q}\right] \left[\mathtt{Q}\right]^\intercal = \left[\mathsf{I}\right]$ 

M' $_{\sf mn}$ = $\upbeta_{\sf mi}$   $\upbeta_{\sf nj}$  M $_{\sf ij}$  onde  $\upbeta_{\sf ij}$ = $\sf cos(x',x_j)$  em notação tensorial

Em que as componentes de [Q] são:

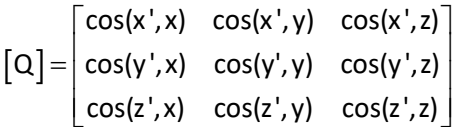

- a) Um vetor 2D tem coordenadas **v**=(3,5) em (x,y). Obter as coordenadas (x',y') deste vetor num referencial rodado 30° no sentido horário com (x,y).
- b) Considere a rotação de 30° em torno de X, obter M'
- c) Considere a rotação de -45° em torno de Y, obter M".

Obter a nova matrix [M''] de [M] = 
$$
\begin{bmatrix} 5 & 0 & -1 \ 0 & -3 & 3 \ -1 & 3 & 2 \end{bmatrix}
$$

# Resolução

a) A matriz [Q] é:

$$
[\Omega] = \begin{bmatrix} \cos(x',x) & \cos(x',y) \\ \cos(y',x) & \cos(y',y) \end{bmatrix} = \begin{bmatrix} \cos(30^\circ) & \cos(120^\circ) \\ \cos(60^\circ) & \cos(30^\circ) \end{bmatrix} = \begin{bmatrix} \frac{\sqrt{3}}{2} & -\frac{1}{2} \\ \frac{1}{2} & \frac{\sqrt{3}}{2} \end{bmatrix}
$$

 $e<sub>2</sub>$ 

,م'

ß

 $e,$ 

 $\mathcal{S}^{\circ}$  $\mathsf{a}$ 

O vetor v' é

.li

$$
\{v'\} = [Q]\{v\} = \begin{bmatrix} \frac{\sqrt{3}}{2} & -\frac{1}{2} \\ \frac{1}{2} & \frac{\sqrt{3}}{2} \end{bmatrix} \begin{bmatrix} 3 \\ 5 \end{bmatrix} = \begin{bmatrix} \frac{3\sqrt{3}-5}{2} \\ \frac{3+5\sqrt{3}}{2} \end{bmatrix} \approx \begin{bmatrix} 0.098 \\ 5.830 \end{bmatrix}
$$
 5

b) A matriz de rotação de 30° no sentido horário em torno de XX é:

$$
[Q] = \begin{bmatrix} \cos(x',x) & \cos(x',y) & \cos(x',z) \\ \cos(z',x) & \cos(y',x) & \cos(y',z) \\ \cos(z',x) & \cos(z',y) & \cos(z',z) \end{bmatrix} = \begin{bmatrix} 1 & 0 & 0 \\ 0 & \cos(30^\circ) & \cos(90^\circ - 30^\circ) \\ 0 & \cos(30^\circ) & \cos(30^\circ) \end{bmatrix} = \begin{bmatrix} 1 & 0 & 0 \\ 0 & \frac{\sqrt{3}}{2} & \frac{1}{2} \\ 0 & -\frac{1}{2} & \frac{\sqrt{3}}{2} \end{bmatrix}
$$
  
\n
$$
[M'] = [Q][M][Q]^{T} = \begin{bmatrix} 1 & 0 & 0 \\ 0 & \frac{\sqrt{3}}{2} & \frac{1}{2} \\ 0 & -\frac{1}{2} & \frac{\sqrt{3}}{2} \end{bmatrix} \begin{bmatrix} 5 & 0 & -1 \\ 0 & -3 & 3 \\ -1 & 3 & 2 \end{bmatrix} \begin{bmatrix} 1 & 0 & 0 \\ 0 & \frac{\sqrt{3}}{2} & -\frac{1}{2} \\ 0 & \frac{1}{2} & \frac{\sqrt{3}}{2} \end{bmatrix} = \begin{bmatrix} 1 & 0 & 0 \\ 0 & -\frac{1}{2} & \frac{\sqrt{3}}{2} \\ 0 & \frac{\sqrt{3}}{2} & \frac{1}{2} \\ 0 & -\frac{1}{2} & \frac{\sqrt{3}}{2} \end{bmatrix} = \begin{bmatrix} 5 & -0.5 & -0.866 \\ -0.5 & 0.848 & 3.665 \\ -0.866 & 3.665 & -1.848 \end{bmatrix}
$$

c) A matriz de rotação de -45° no sentido horário em torno de YY é:

$$
[\mathbf{Q}] = \begin{bmatrix} \cos(x',x) & \cos(x',y) & \cos(x',z) \\ \cos(y',x) & \cos(y',y) & \cos(y',z) \\ \cos(z',x) & \cos(z',y) & \cos(z',z) \end{bmatrix} = \begin{bmatrix} \cos(-45^\circ) & 0 & \cos(90^\circ - 45^\circ) \\ 0 & 1 & 0 \\ \cos(90^\circ + 45^\circ) & 0 & \cos(-45^\circ) \end{bmatrix} = \begin{bmatrix} -\frac{\sqrt{2}}{2} & 0 & \frac{\sqrt{2}}{2} \\ 0 & 1 & 0 \\ -\frac{\sqrt{2}}{2} & 0 & -\frac{\sqrt{2}}{2} \end{bmatrix}
$$

$$
[\mathbf{M}^{\mathrm{H}}] = [\mathbf{Q}][\mathbf{M}][\mathbf{Q}]^{\mathrm{T}} = \begin{bmatrix} -\frac{\sqrt{2}}{2} & 0 & \frac{\sqrt{2}}{2} \\ 0 & 1 & 0 \\ -\frac{\sqrt{2}}{2} & 0 & -\frac{\sqrt{2}}{2} \end{bmatrix} \begin{bmatrix} 5 & 0 & -1 \\ 0 & -3 & 3 \\ -1 & 3 & 2 \end{bmatrix} \begin{bmatrix} -\frac{\sqrt{2}}{2} & 0 & -\frac{\sqrt{2}}{2} \\ 0 & 1 & 0 \\ \frac{\sqrt{2}}{2} & 0 & -\frac{\sqrt{2}}{2} \end{bmatrix} = \begin{bmatrix} -\frac{\sqrt{2}}{2} & 0 & -\frac{\sqrt{2}}{2} \\ 0 & -\frac{\sqrt{2}}{2} \end{bmatrix}
$$